## Beyond Detection: AI's Potential For Supporting Threat Hunters

### Robin Sommer

Corelight, Inc.

Co-Founder

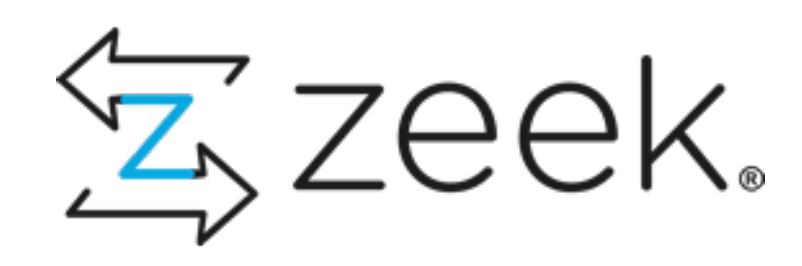

[robin@corelight.com](mailto:robin@icir.org?subject=) 

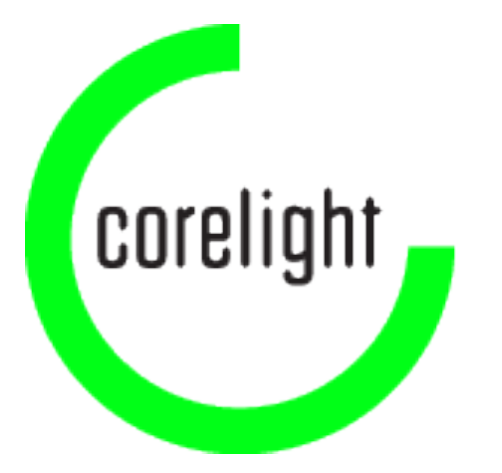

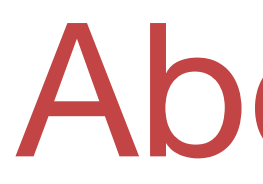

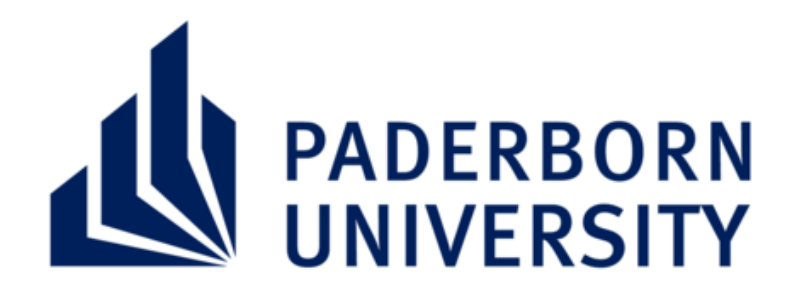

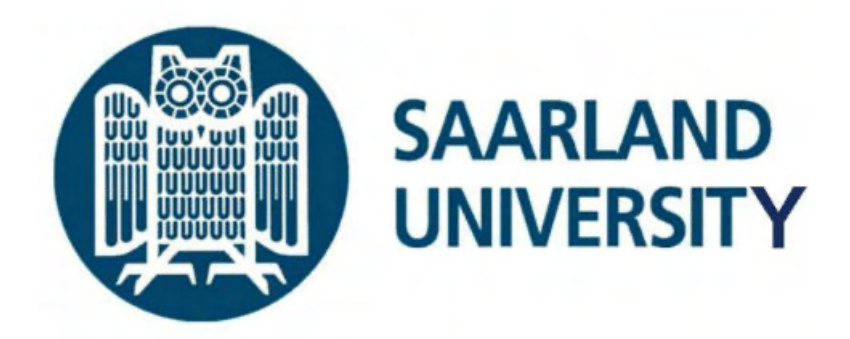

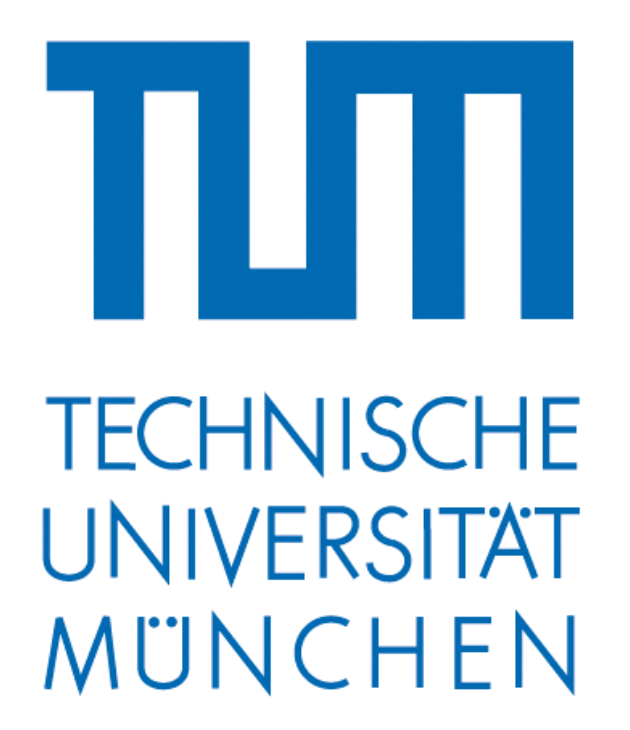

### About me

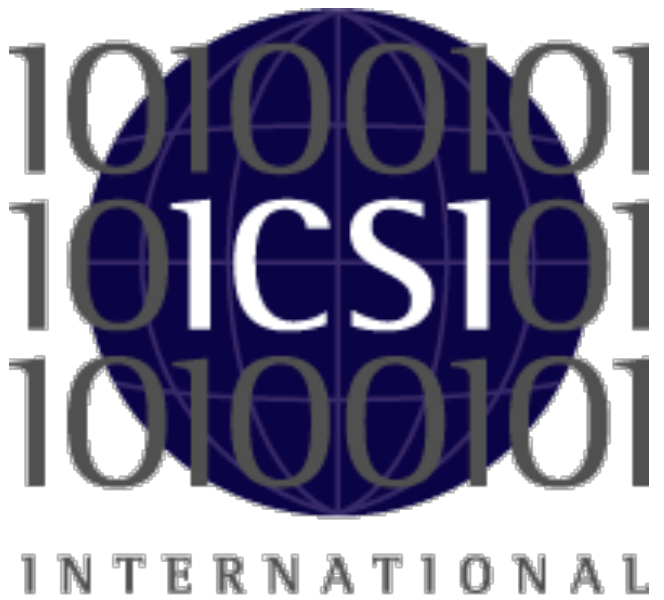

COMPUTER SCIENCE INSTITUTE

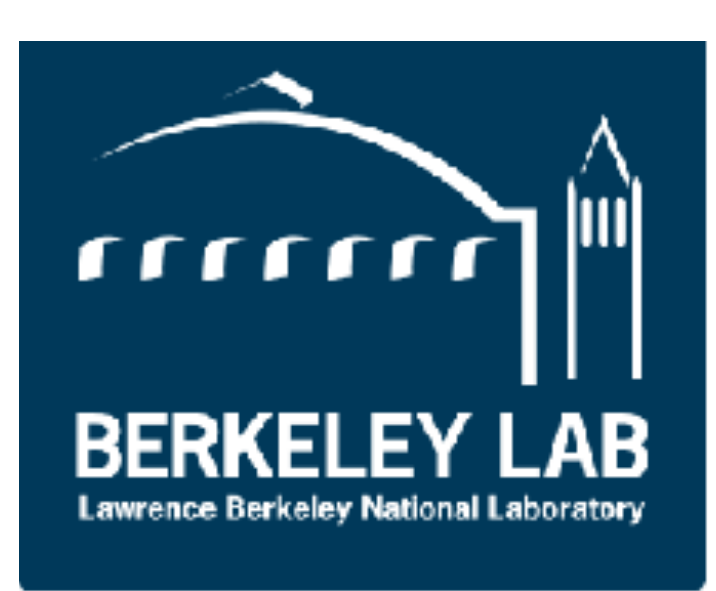

corelight

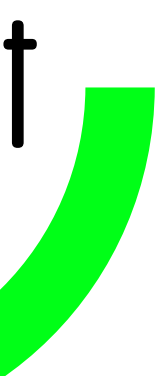

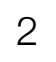

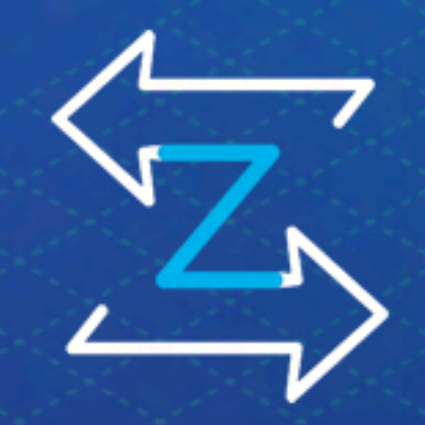

#### An Open Source Network Security **Monitoring Tool**

Zeek (formerly Bro) is the world's leading platform for network security monitoring.

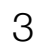

Flexible, open source, and powered by defenders.

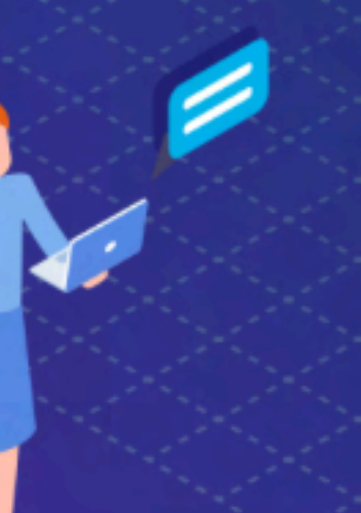

**ZEEK AND YE SHALL FIND** 

## $\mathbb{Z}$ zeek

Get Zeek

#### [www.zeek.org](https://zeek.org)

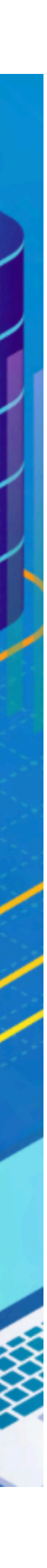

0

 $\boldsymbol{\mathsf{c}}$ 

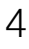

- LOCATIONS San Francisco, CA (HQ); Columbus, OH;
	- London, UK; Sydney, Australia; Dubai, UAE
- PRODUCT **Open Network Detection and Response (NDR) platform for** visibility, incident response, and threat hunting
- CUSTOMERS Fortune 500, critical infrastructure, national security, R&D
- FUNDING Series A/B/C/D (incl. Accel, Insight, Crowdstrike)

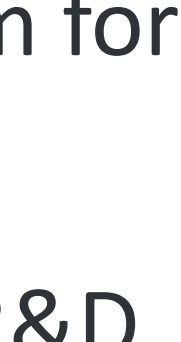

# corelight

*We transform network activity into evidence so that data-first defenders can stay ahead of everchanging attacks.*

PEOPLE ~300

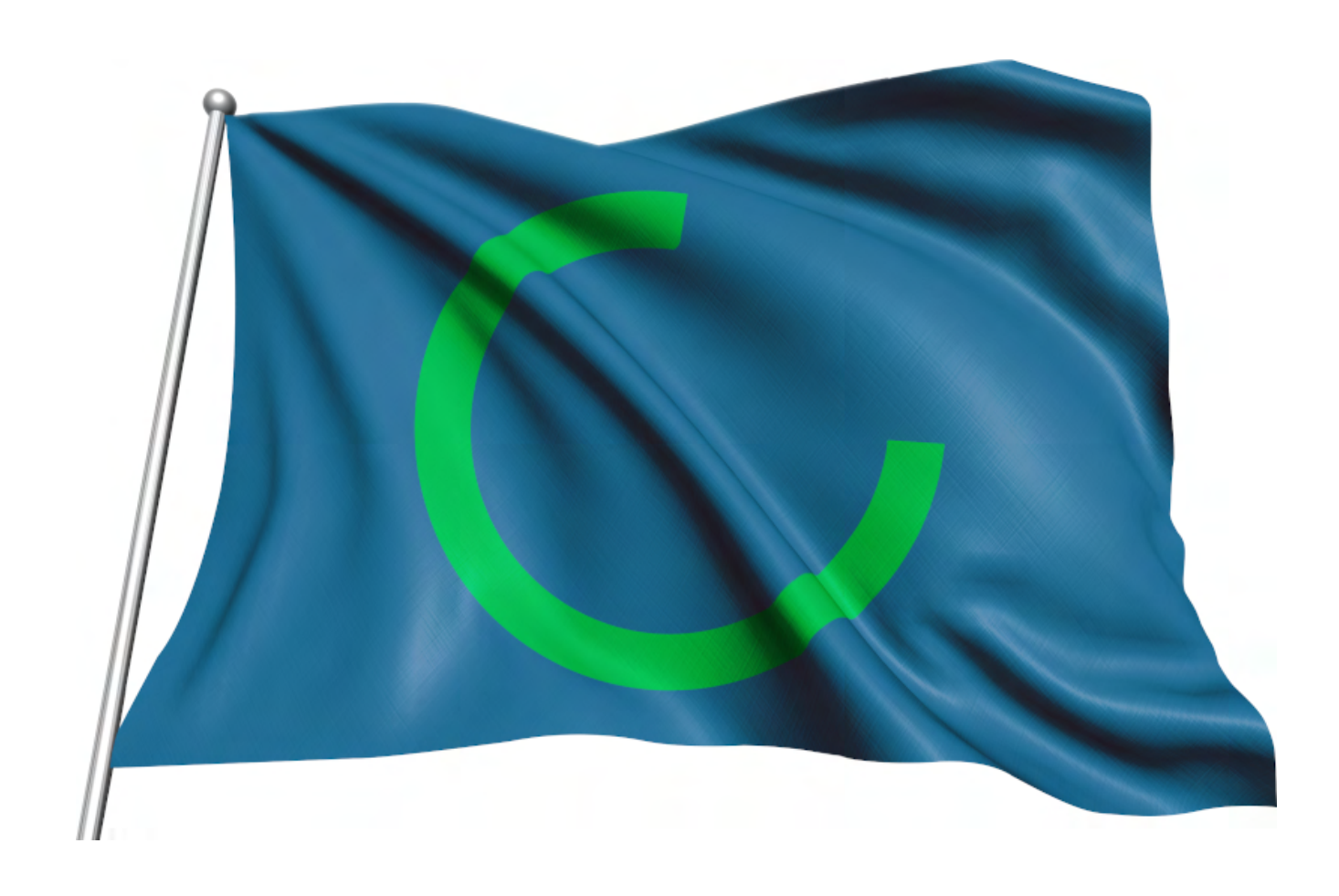

FOUNDED In 2013 in Berkeley, CA

## Remember SolarWinds in 2020?

#### FireEye, a Top Cybersecurity Firm, Says It Was Hacked by a Nation-State

The Silicon Valley company said hackers — almost certainly Russian — made off with tools that could be used to mount new attacks around the world.

The New York Times

### SolarWinds hack may be much worse than originally feared

Some 250 government agencies and businesses may have been affected The Washington Post

**PRO CYBER NEWS** 

**SolarWinds Hack Forces Reckoning With Supply-Chain Security** 

Companies are re-evaluating how they vet vendors and pausing software updates

**National Security** 

Russian government hackers are behind a broad espionage campaign that has compromised U.S. agencies, including Treasury and Commerce

The Washington Post

#### **SolarWinds hackers accessed Microsoft** source code, the company says

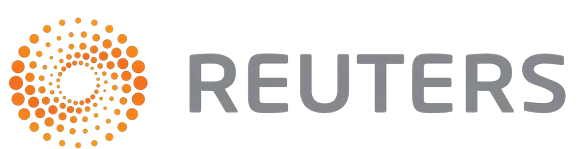

#### THE WALL STREET JOURNAL.

5

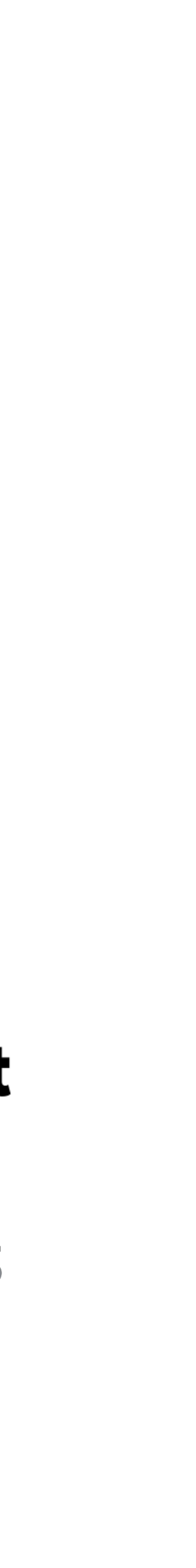

#### **National Security**

#### The U.S. government spent billions on a system for detecting hacks. The Russians outsmarted it.

Why then, when computer networks at the State Department and other federal agencies started signaling to Russian servers, did nobody in the U.S. government notice that something odd was afoot?

The hackers also shrewdly used novel bits of malicious code that apparently evaded the U.S. government's multibillion-dollar detection system, Einstein, which focuses on finding new uses of known malware and also detecting connections to parts of the Internet used in previous hacks.

But Einstein, operated by the Department of Homeland Security's Cybersecurity and Infrastructure Security Agency (CISA), was not equipped to find novel malware or Internet connections, despite a 2018 report from the Government Accountability Office suggesting that building such capability might be a wise investment. Some private cybersecurity firms do this type of "hunting" for suspicious communications — maybe an IP address to which a server has never before connected — but Einstein doesn't.

 $\left[\ldots\right]$ 

 $\left[\ldots\right]$ 

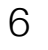

[…]

#### The Washington Post

**National Security** 

#### The U.S. government spent billions on a system for detecting hacks. The Russians outsmarted it.

Why then, when computer networks at the State Department and other federal agencies started signaling to Russian servers, did nobody in the U.S. government notice that something odd was afoot?

The hackers also shrewdly used novel bits of malicious code that apparently evaded the U.S. government's multibillion-dollar detection system, Einstein, which focuses on finding new uses of known malware and also detecting connections to parts of the Internet used in previous hacks.

But Einstein, operated by the Department of Homeland Security's Cybersecurity and Infrastructure Security Agency (CISA), was not equipped to find novel malware or Internet connections, despite a 2018 report from the Government Accountability Office suggesting that building such capability might be a wise investment. Some private cybersecurity firms do this type of "hunting" for suspicious communications — maybe an IP address to which a server has never before connected — but Einstein doesn't. The Washington Post

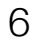

[…]

 $\left[\ldots\right]$ 

[…]

**National Security** 

#### The U.S. government spent billions on a system for detecting hacks. The Russians outsmarted it.

Why then, when computer networks at the State Department and other federal agencies started signaling to Russian servers, did nobody in the U.S. government notice that something odd was afoot?

The hackers also shrewdly used novel bits of malicious code that apparently evaded the U.S. government's multibillion-dollar detection system, Einstein, which focuses on finding new uses of known malware and also detecting connections to parts of the Internet used in previous hacks.

But Einstein, operated by the Department of Homeland Security's Cybersecurity and Infrastructure Security Agency (CISA), was not equipped to find novel malware or Internet connections, despite a 2018 report from the Government Accountability Office suggesting that building such capability might be a wise investment. Some private cybersecurity firms do this type of "hunting" for suspicious communications — maybe an IP address to which a server has never before connected — but Einstein doesn't. The Washington Post

 $\left[\ldots\right]$ 

 $\left[\ldots\right]$ 

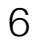

[…]

**National Security** 

#### The U.S. government spent billions on a system for detecting hacks. The Russians outsmarted it.

Why then, when computer networks at the State Department and other federal agencies started signaling to Russian servers, did nobody in the U.S. government notice that something odd was afoot?

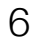

[…]

 $\left[\ldots\right]$ 

[…]

#### Why can we still not detect this, even at such scale?

But Einstein, operated by the Department of Homeland Security's Cybersecurity and Infrastructure Security Agency (CISA), was not equipped to find novel malware or Internet connections, despite a 2018 report from the Government Accountability Office suggesting that building such capability might be a wise investment. Some private cybersecurity firms do this type of "hunting" for suspicious communications — maybe an IP address to which a server has never before connected — but Einstein doesn't. The Washington Post

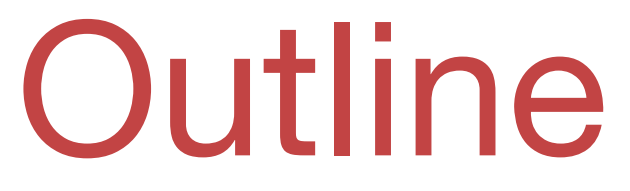

### 1. Classic intrusion detection with machine learning

### 2. From intrusion detection to threat hunting

### 3. Beyond detection: A new role for AI

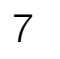

## Classic Intrusion Detection

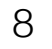

How can we detect (novel) attacks?

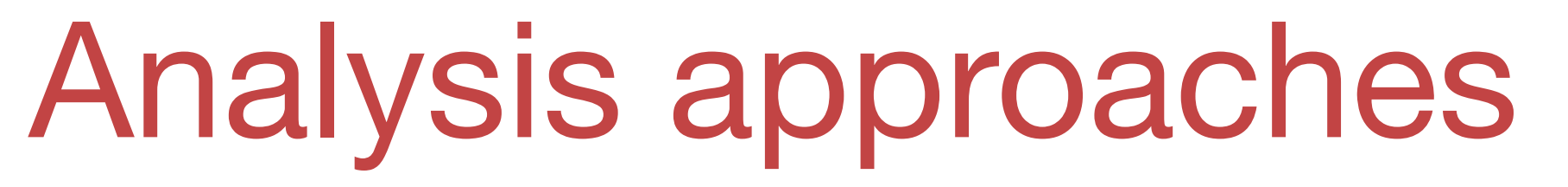

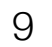

#### Misuse Detection

(using signatures)

### Look for know attacks that we can describe

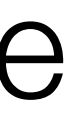

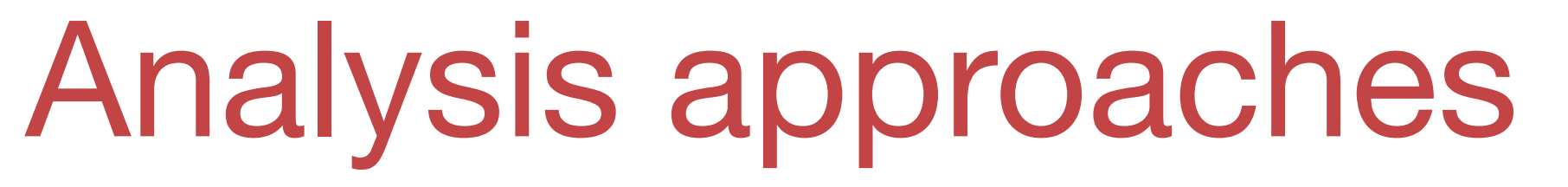

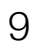

#### Misuse Detection

(using signatures)

### Look for know attacks that we can describe

## (using machine learning) and Look for activity that's "not normal"

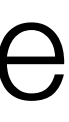

Anomaly Detection

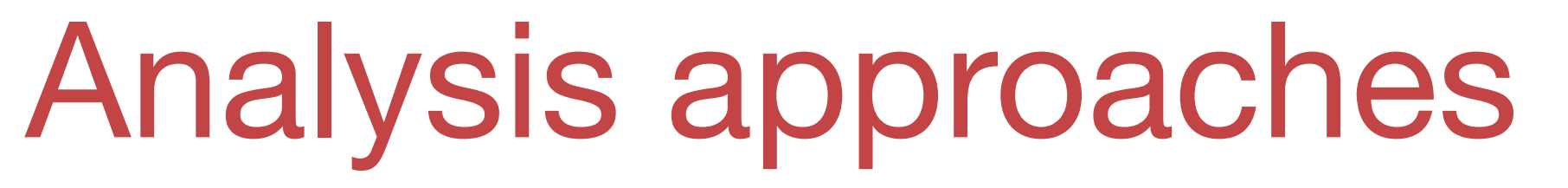

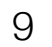

#### Misuse Detection

(using signatures)

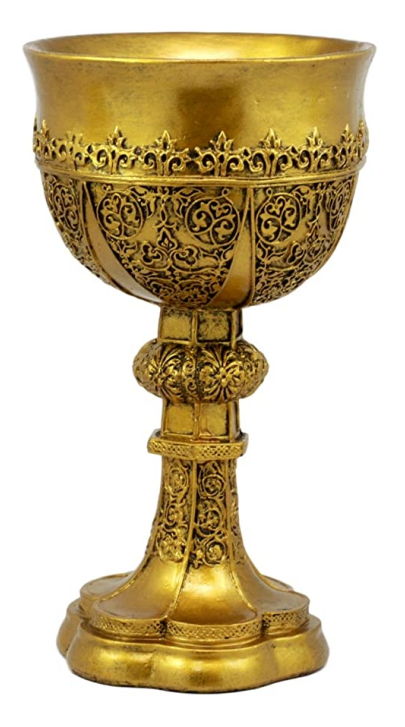

### Look for know attacks that we can describe

## Thomaly Detection<br>(using machine learning) (using machine learning)

## Anomaly Detection

This is the Holy Grail of intrusion detection …

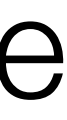

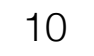

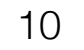

- Input Decide on features
- ML Select classifier

#### Two degrees of freedom

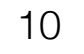

#### Network features used

- packet sizes
- IP addresses
- ports
- header fields
- timestamps
- inter-arrival times
- session size
- session duration
- session volume
- payload frequencies
- payload tokens
- payload pattern

...

#### Two degrees of freedom

#### Input Decide on features

ML Select classifier

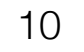

Support chines

Clustering

Nearest based

Informatic retic

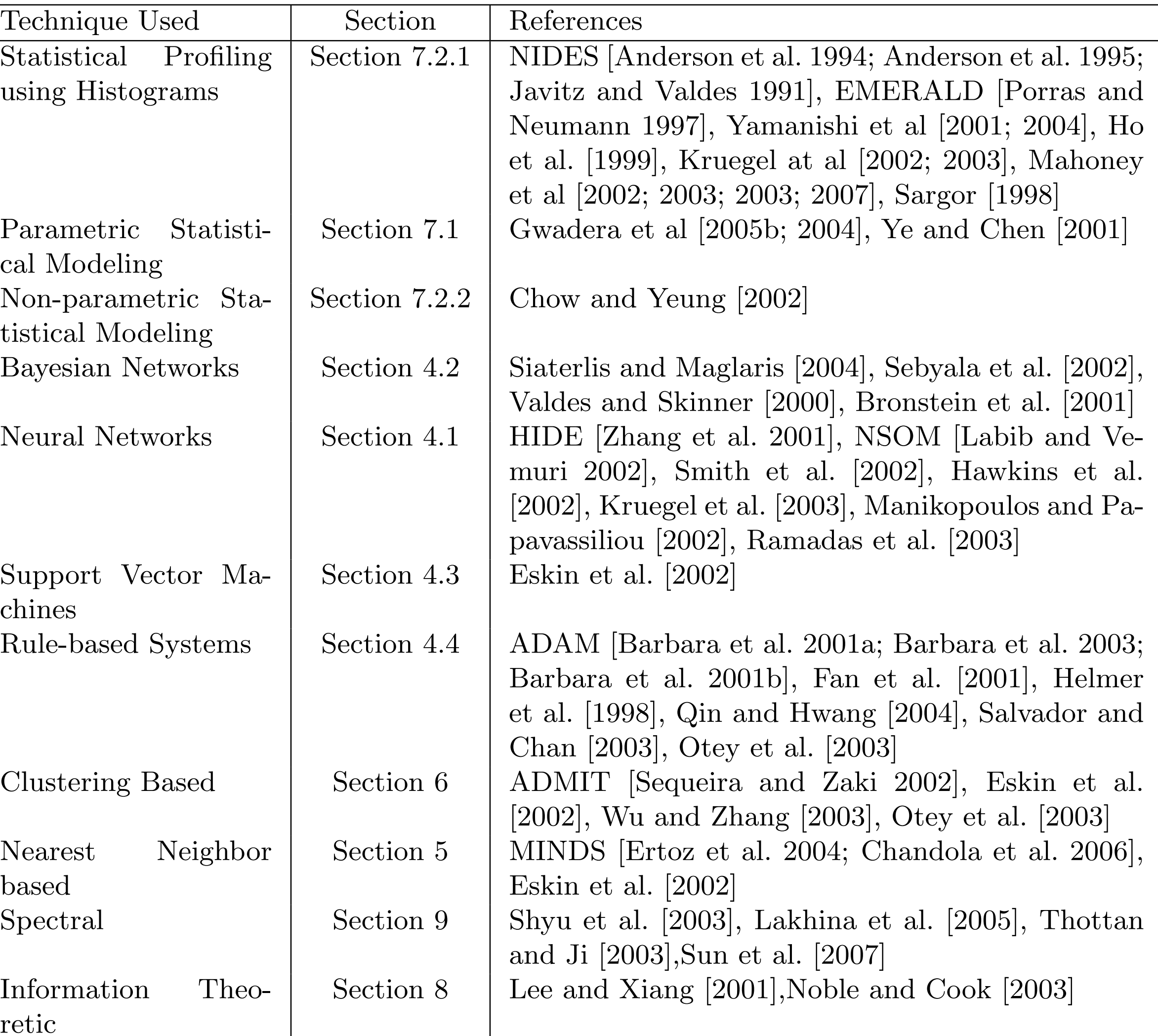

#### Network features used

packet sizes

IP addresses

ports

header fields

timestamps

inter-arrival times

session size

session duration

session volume

payload frequencies

payload tokens

payload pattern

...

Technique Statistical using Hist

Parametri cal Model Non-parar tistical M

#### Two degrees of freedom

Input Decide on features

ML Select classifier

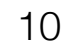

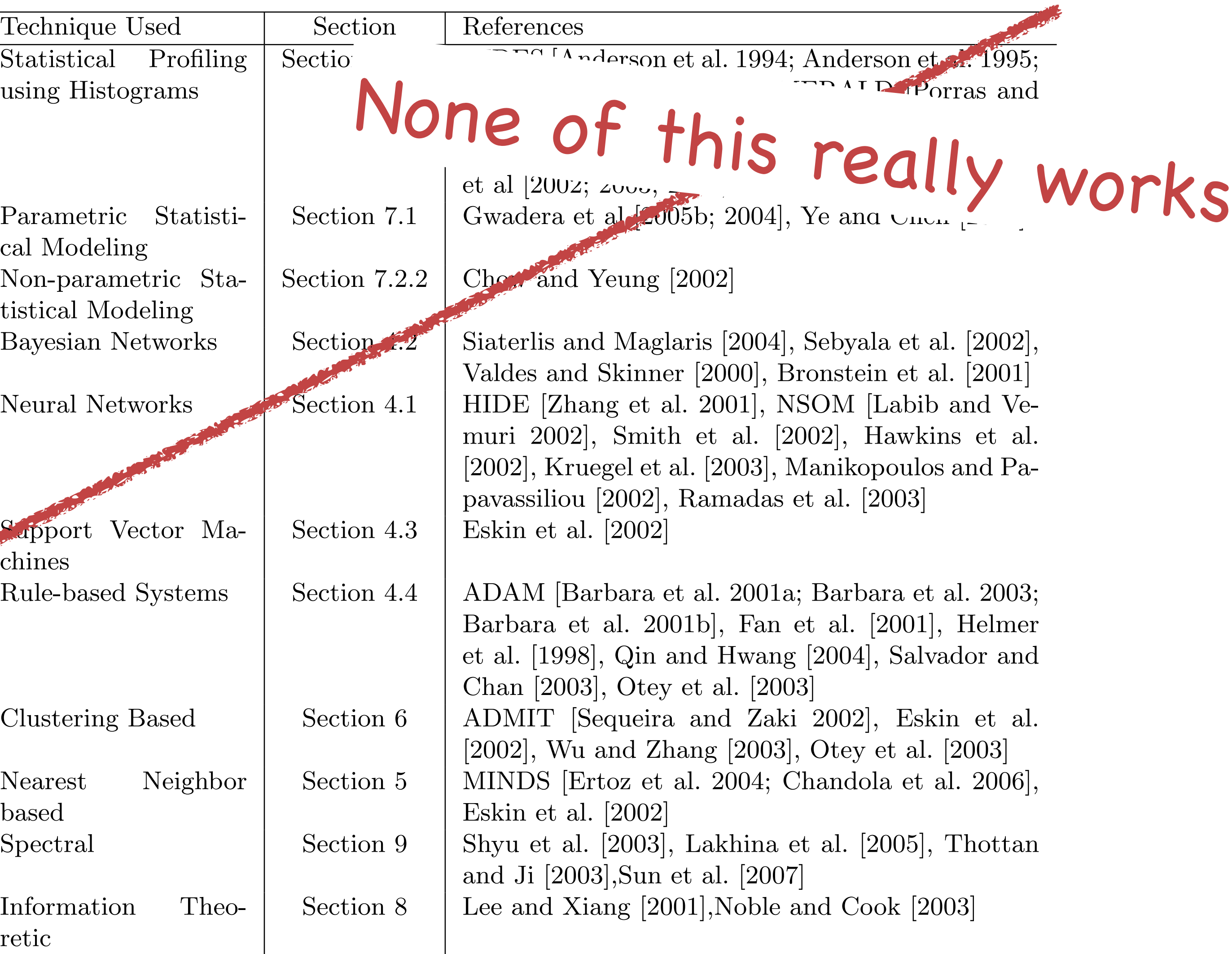

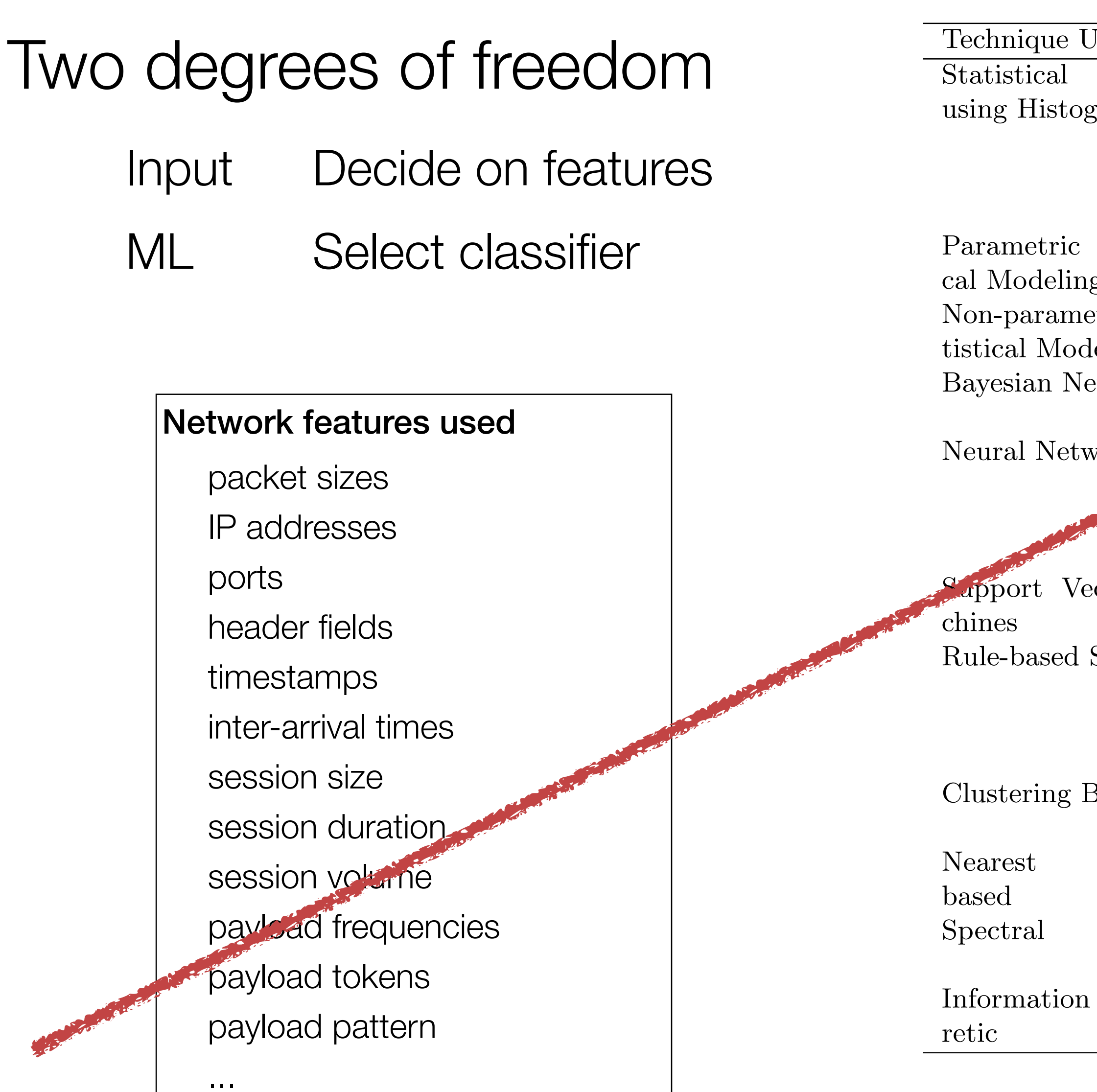

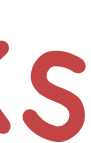

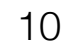

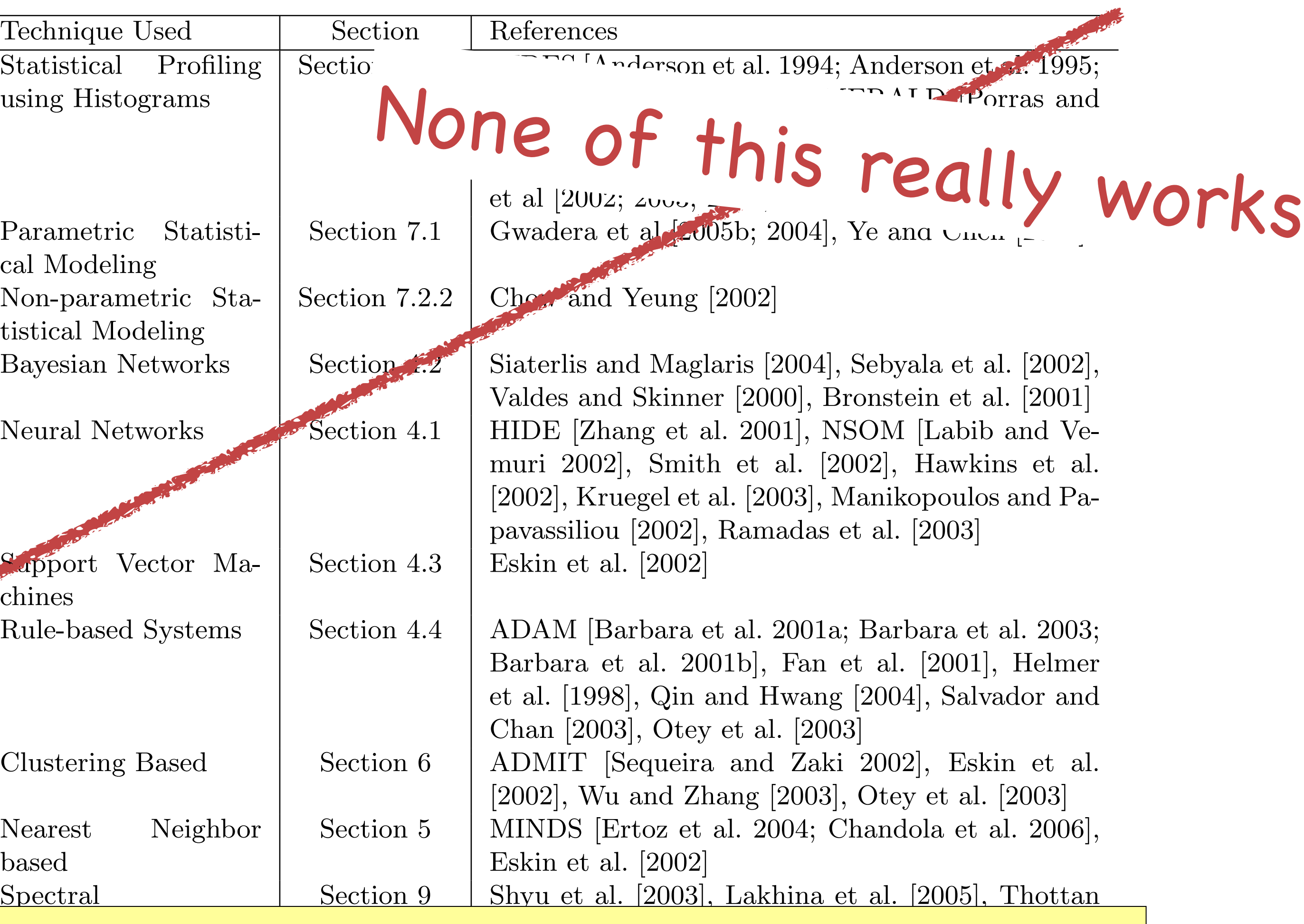

Why is machine learning so ineffective in this domain?

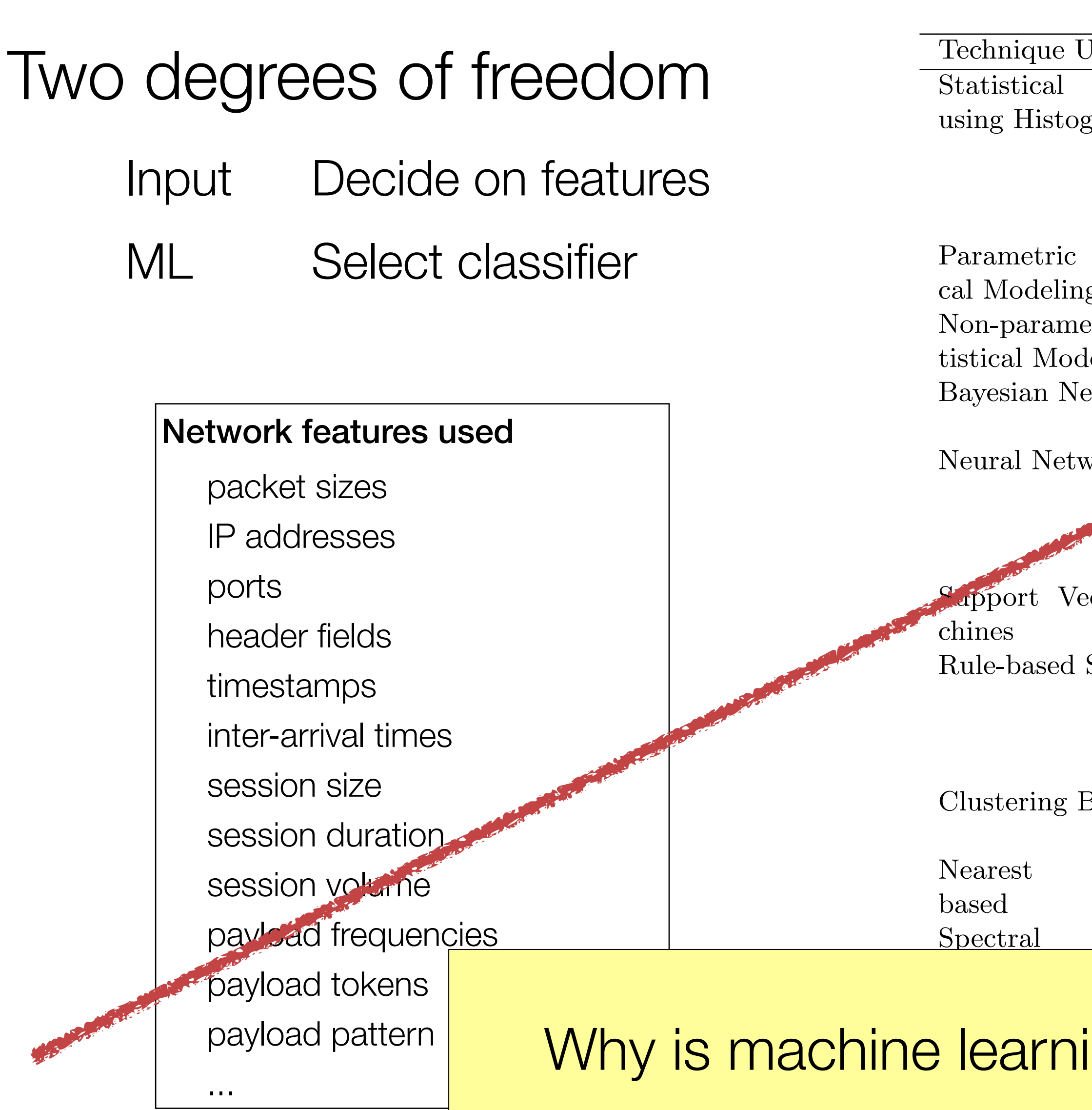

![](_page_19_Picture_4.jpeg)

- 
- 
- 
- 
- 
- 
- 
- - -
		- - -
				-
- 
- 
- 
- 
- 
- 
- 
- 
- 
- 
- -
- 
- 
- -
	-
	-
- 
- 
- - -
- 
- 
- -
	-
	-
	-
	-
	-
- -
	-
	-
- 
- 
- 
- 
- 
- 
- 
- 
- 
- 
- 
- 
- 
- 
- 
- 
- 
- 
- 
- 
- 
- 
- 
- 
- 
- 
- 
- 
- 
- 
- 
- 
- 

11

11

Machine Translation

**Optical Character Recognition** 

Product Recommendations

Spam Detection

- 
- 
- 
- 
- 
- 
- 
- - -
		- - -
				-
- 
- 
- 
- 
- 
- 
- 
- 
- 
- 
- -
- 
- 
- -
	-
	-
- 
- 
- - -
- 
- 
- -
	-
	-
	-
	-
	-
- -
	-
	-
- 
- 
- 
- 
- 
- 
- 
- 
- 
- 
- 
- 
- 
- 
- 
- 
- 
- 
- 
- 
- 
- 
- 
- 
- 
- 
- 
- 
- 
- 
- 
- 
- 

Machine Translation (Feature Y

**Optical Character Recognition** 

![](_page_22_Picture_7.jpeg)

Product Recommendations

Spam Detection

Machine Translation (Feature Y

**Optical Character Recognition** 

![](_page_23_Picture_11.jpeg)

![](_page_23_Picture_8.jpeg)

![](_page_23_Picture_7.jpeg)

![](_page_23_Picture_9.jpeg)

Feature X

Product Recommendations

Spam Detection

Machine Translation (Feature Y

![](_page_24_Picture_11.jpeg)

![](_page_24_Picture_8.jpeg)

![](_page_24_Picture_7.jpeg)

![](_page_24_Picture_9.jpeg)

Feature X

Optical Character Recognition

Product Recommendations

Spam Detection

Machine Translation (Feature Y

**Optical Character Recognition** 

![](_page_25_Picture_11.jpeg)

![](_page_25_Picture_7.jpeg)

![](_page_25_Picture_8.jpeg)

![](_page_25_Picture_9.jpeg)

Feature X

Product Recommendations

Spam Detection

Machine Translation (Feature Y

**Optical Character Recognition** 

![](_page_26_Picture_9.jpeg)

![](_page_26_Picture_7.jpeg)

Feature X

Product Recommendations

Spam Detection

Machine Translation (Feature Y

**Optical Character Recognition** 

![](_page_27_Picture_9.jpeg)

![](_page_27_Picture_7.jpeg)

Feature X

Product Recommendations

Spam Detection

Machine Translation (Feature Y

**Optical Character Recognition** 

![](_page_28_Picture_9.jpeg)

![](_page_28_Picture_7.jpeg)

Feature X

Product Recommendations

Spam Detection

Machine Translation (Feature Y

11

![](_page_29_Figure_8.jpeg)

Feature X

![](_page_29_Picture_10.jpeg)

Optical Character Recognition

Product Recommendations

Spam Detection

#### Classification Problems

Trained with specimen of all categories -> Very robust even at scale

Feature Y 1

![](_page_30_Picture_3.jpeg)

![](_page_30_Figure_2.jpeg)

![](_page_31_Picture_5.jpeg)

![](_page_31_Picture_4.jpeg)

![](_page_31_Figure_1.jpeg)

![](_page_31_Picture_2.jpeg)

![](_page_31_Picture_3.jpeg)

![](_page_32_Picture_4.jpeg)

![](_page_32_Picture_3.jpeg)

![](_page_32_Figure_1.jpeg)

![](_page_32_Picture_2.jpeg)

![](_page_33_Picture_3.jpeg)

![](_page_33_Picture_2.jpeg)

![](_page_33_Figure_1.jpeg)

![](_page_34_Picture_5.jpeg)

Feature X

![](_page_34_Figure_1.jpeg)

Training with the opposite we're looking for -> No margin for errors

![](_page_34_Figure_3.jpeg)

## Why is machine learning so ineffective in this domain?

Machine learning isn't good at finding outliers

- 
- In other domains, one looks for activity that's similar to what's been trained with

![](_page_35_Picture_5.jpeg)

![](_page_35_Picture_6.jpeg)
## Why is machine learning so ineffective in this domain?

Machine learning isn't good at finding outliers

No stable notion of normality

- 
- In other domains, one looks for activity that's similar to what's been trained with

Network environments exhibit enormous variability & noise; "not yet seen" is normal

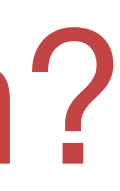

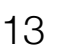

## Why is machine learning so ineffective in this domain?

Machine learning isn't good at finding outliers

- 
- In other domains, one looks for activity that's similar to what's been trained with

No stable notion of normality

Network environments exhibit enormous variability & noise; "not yet seen" is normal

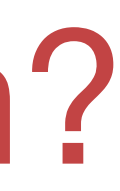

Semantic gap Features do not tie back to operational semantics

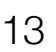

## Why is machine learning so ineffective in this domain?

Machine learning isn't good at finding outliers

- 
- In other domains, one looks for activity that's similar to what's been trained with

High cost of errors There are "too few attacks"  $\rightarrow$  base rate fallacy

No stable notion of normality

Network environments exhibit enormous variability & noise; "not yet seen" is normal

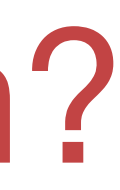

Semantic gap Features do not tie back to operational semantics

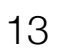

- 
- -
	-
	-
	-
- 

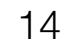

Activity known to remain quite stable

Service availability

SSL certificates

Executables on a server

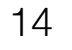

Activity known to remain quite stable

Service availability

SSL certificates

Executables on a server

Individual features with characteristic distributions URL parameters DNS lookups

Communication timing (e.g., interactive logins)

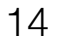

Activity known to remain quite stable

Service availability

SSL certificates

Executables on a server

Individual features with characteristic distributions

URL parameters

DNS lookups

Communication timing (e.g., interactive logins)

Variations of known attacks

Pre-canned attack tools

Phishing emails

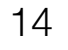

### So, why is detecting novel attacks so difficult?

We're limited to finding what we can describe, one way or the other.

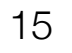

### So, why is detecting novel attacks so difficult?

We're limited to finding what we can describe, one way or the other.

Misuse Detection | By definition: We need a library of attacks

Anomaly Detection | Need to target something we understand

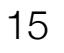

### So, why is detecting novel attacks so difficult?

We're limited to finding what we can describe, one way or the other.

Misuse Detection | By definition: We need a library of attacks

Anomaly Detection | Need to target something we understand

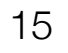

Corollary: The more sophisticated the attacker, the less likely we'll be detecting what they are doing.

## From Intrusion Detection to Threat Hunting

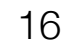

### When are attackers found

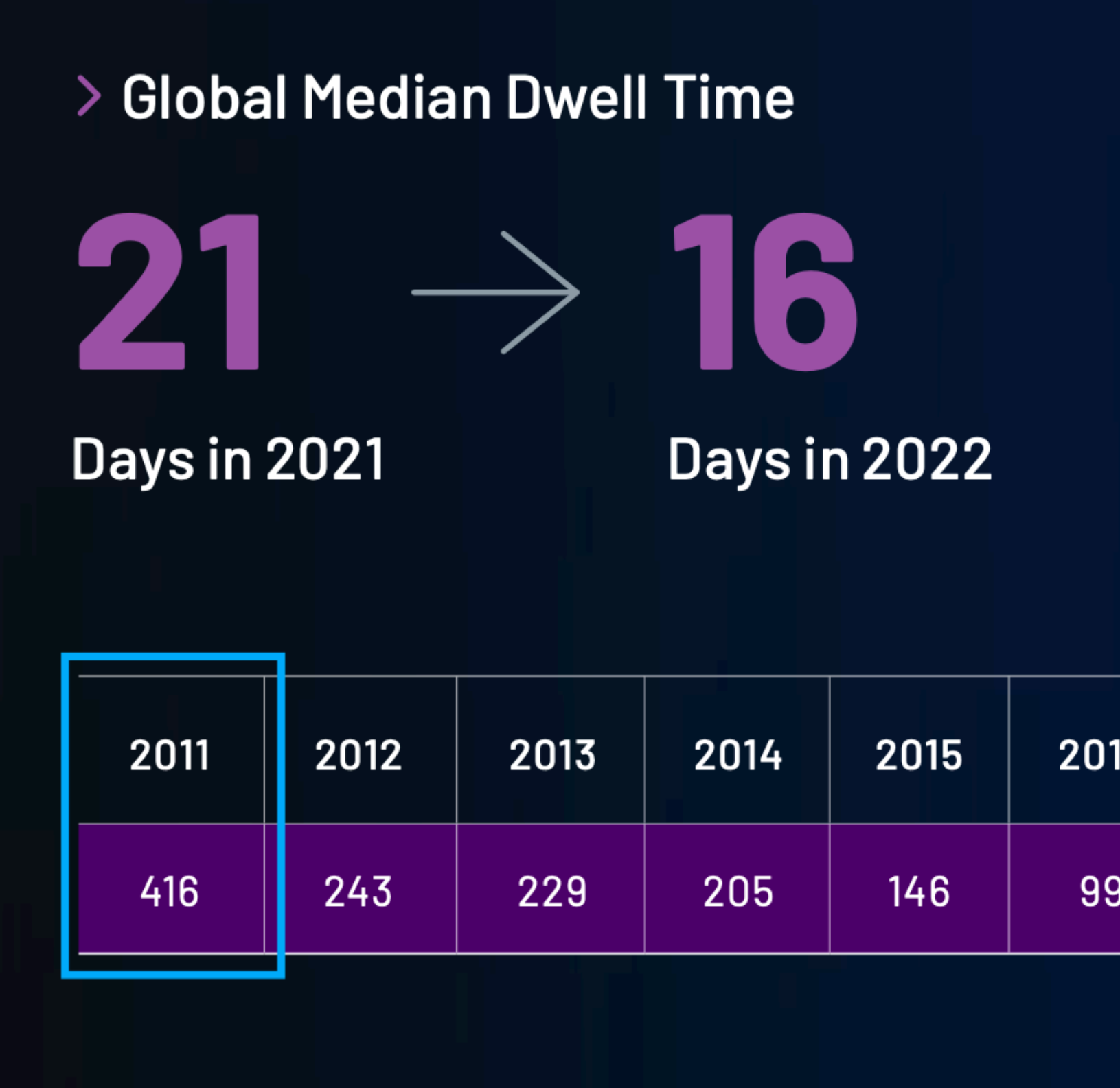

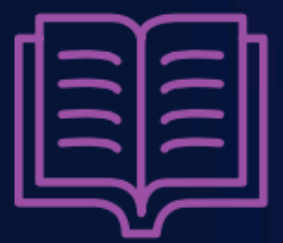

Dwell time is calculated as the number of days an attacker is present in a victim environment before they are detected. The median represents a value at the midpoint of a data set sorted by magnitude.

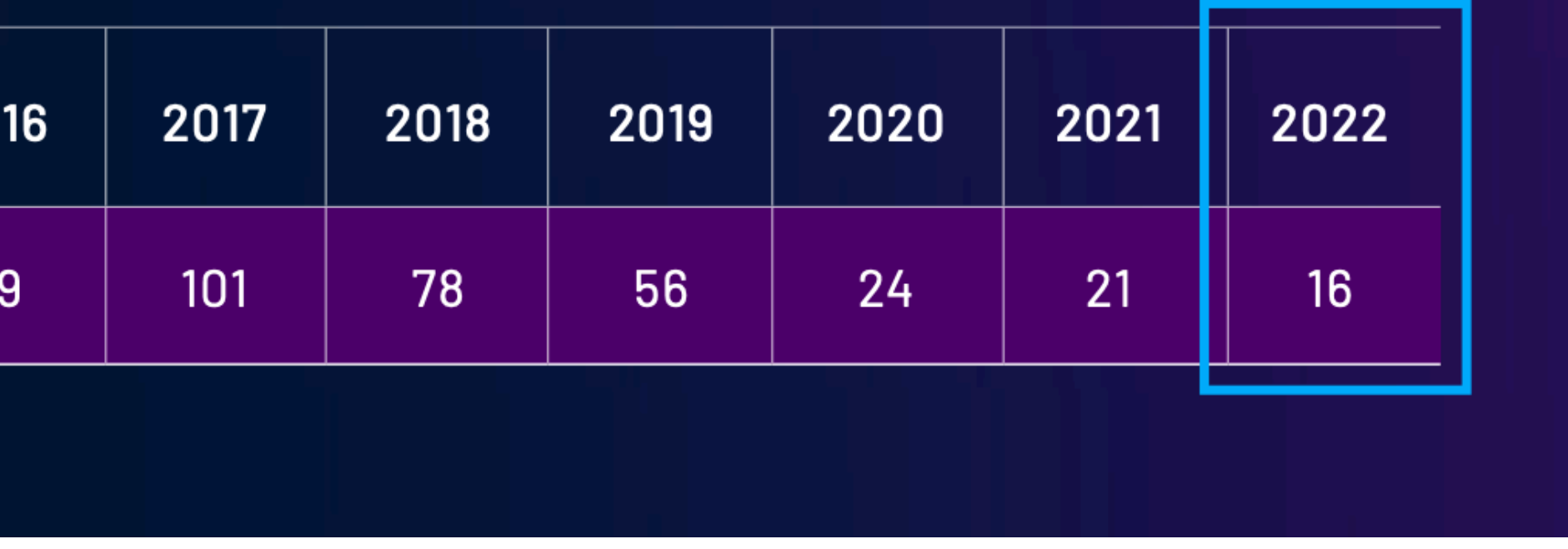

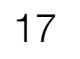

Source: Mandiant M-Trends® 2023

### When are attackers found

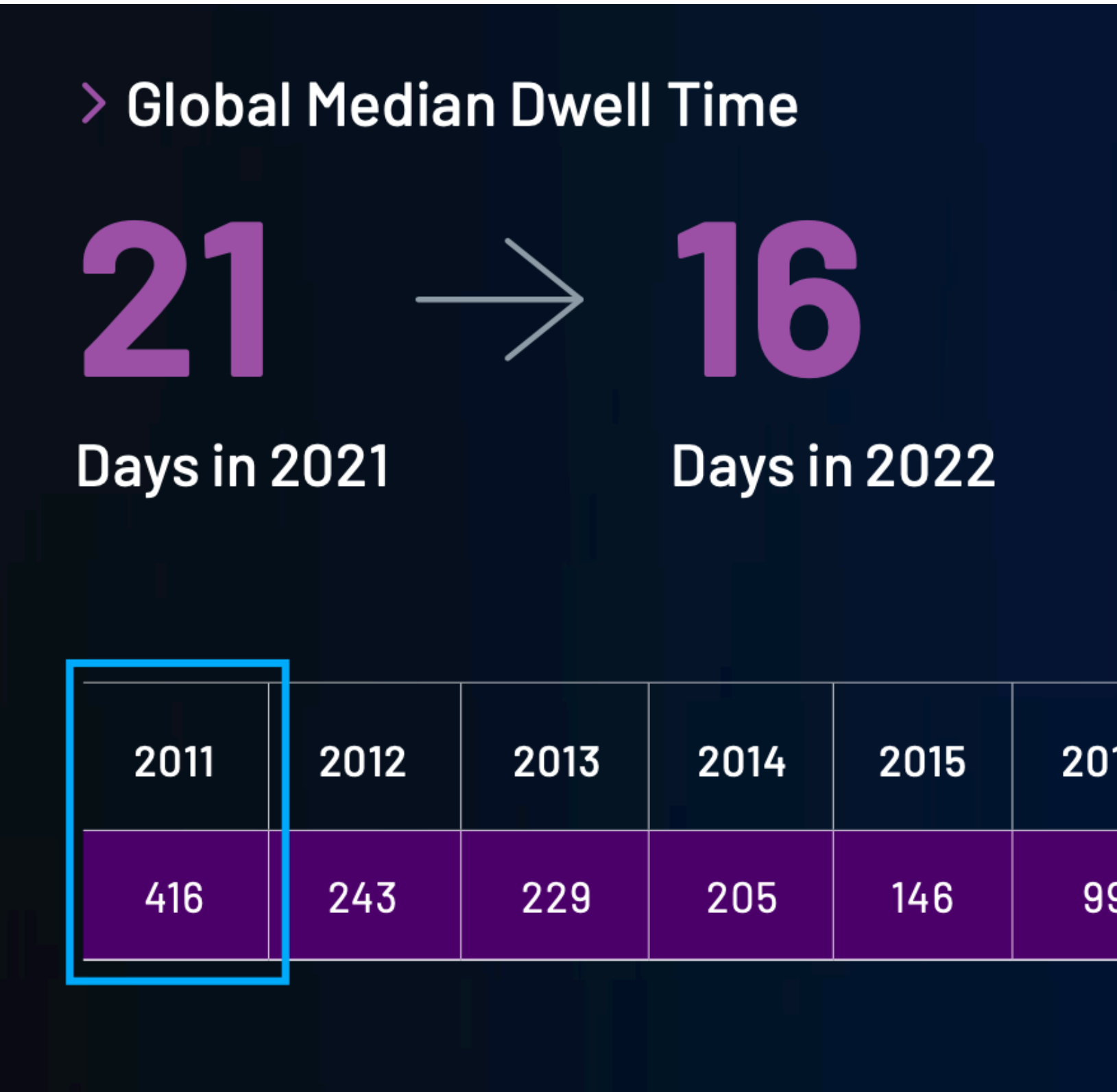

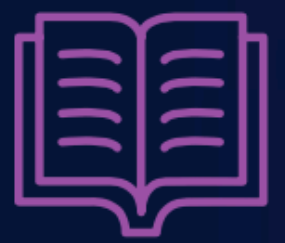

Dwell time is calculated as the number of days an attacker is present in a victim environment before they are detected. The median represents a value at the midpoint of a data set sorted by magnitude.

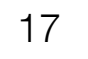

| 16 | 2017 | 2018 | 2019 | 2020 | 2021 | 2022 |
|----|------|------|------|------|------|------|
| 9  | 101  | 78   | 56   | 24   | 21   | 16   |
|    |      |      |      |      |      |      |

Source: Mandiant M-Trends® 2023

### As a defender you might just as well assume somebody is in your network already.

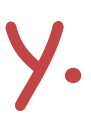

- 
- 
- 
- 
- -
- 
- -

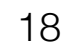

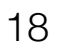

"Threat hunting is the practice of proactively searching for cyber threats that are lurking undetected in a network. Cyber threat hunting digs deep to find malicious actors in your environment that have slipped past your initial […] security defenses."

*Crowdstrike (2023)*

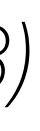

"Threat hunting is the practice of proactively searching for cyber threats that are lurking undetected in a network. Cyber threat hunting digs deep to find malicious actors in your environment that have slipped past your initial [...] security defenses."

"Threat hunters are incident responders and forensic investigators actively looking for new threats before traditional intrusion detection methods can find them."

*Bob Lee, SANS (2016)*

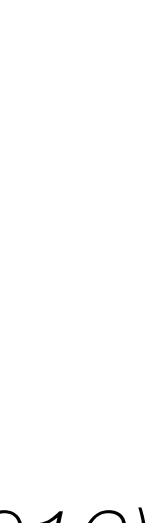

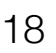

*Crowdstrike (2023)*

"Threat hunting is the practice of proactively searching for cyber threats that are lurking undetected in a network. Cyber threat hunting digs deep to find malicious actors in your environment that have slipped past your initial [...] security defenses."

"Threat hunters are incident responders and forensic investigators actively looking for new threats before traditional intrusion detection methods can find them."

*Bob Lee, SANS (2016)*

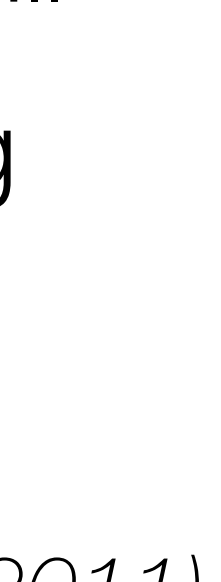

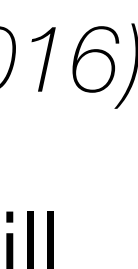

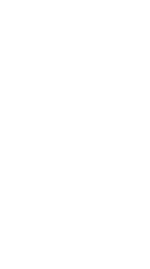

18

*Crowdstrike (2023)*

*Richard Bejtlich,"Become a Hunter", Information Security Magazine (2011)*

"Defenders must actively hunt intruders in their enterprise. […] Rather than hoping defenses will repel invaders, or that breaches will be caught by passive alerting mechanisms, […] defeating intruders requires actively detecting and responding to them.

"Threat hunting is the practice of proactively searching for cyber threats that are lurking undetected in a network. Cyber threat hunting digs deep to find malicious actors in your environment that have slipped past your initial [...] security defenses."

"Threat hunters are incident responders and forensic investigators actively looking for new threats before traditional intrusion detection methods can find them."

"Defenders must actively hunt intruders in their enterprise. [...] Rather than hoping defenses will repel invaders, or that breaches will be caught by passive alerting mechanisms, […] defeating intruders requires actively detecting and responding to them.

*Bob Lee, SANS (2016)*

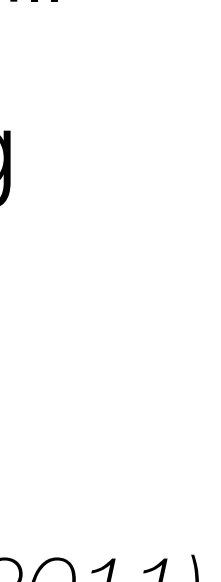

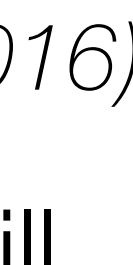

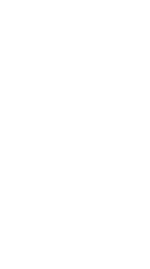

18

*Crowdstrike (2023)*

*Richard Bejtlich,"Become a Hunter", Information Security Magazine (2011)*

### Why wasn't this detected earlier?

### **National Security**

### The U.S. government spent billions on a system for detecting hacks. The Russians outsmarted it.

Why then, when computer networks at the State Department and other federal agencies started signaling to Russian servers, did nobody in the U.S. government notice that something odd was afoot?

The hackers also shrewdly used novel bits of malicious code that apparently evaded the U.S. government's multibillion-dollar detection system, Einstein, which focuses on finding new uses of known malware and also detecting connections to parts of the Internet used in previous hacks.

But Einstein, operated by the Department of Homeland Security's Cybersecurity and Infrastructure Security Agency (CISA), was not equipped to find novel malware or Internet connections, despite a 2018 report from the Government Accountability Office suggesting that building such capability might be a wise investment. Some private cybersecurity firms do this type of "hunting" for suspicious communications — maybe an IP address to which a server has never before connected — but Einstein doesn't. The Washington Post

 $\left[\ldots\right]$ 

 $\left[\ldots\right]$ 

 $\left[\ldots\right]$ 

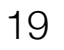

### Why wasn't this detected earlier?

### **National Security**

### The U.S. government spent billions on a system for detecting hacks. The Russians outsmarted it.

Why then, when computer networks at the State Department and other federal agencies started signaling to Russian servers, did nobody in the U.S. government notice that something odd was afoot?

The hackers also shrewdly used novel bits of malicious code that apparently evaded the U.S. government's multibillion-dollar detection system, Einstein, which focuses on finding new uses of known malware and also detecting connections to parts of the Internet used in previous hacks.

But Einstein, operated by the Department of Homeland Security's Cybersecurity and Infrastructure Security Agency (CISA), was not equipped to find novel malware or Internet connections, despite a 2018 report from the Government Accountability Office suggesting that building such capability might be a wise investment. Some private cybersecurity firms do this type of "hunting" for suspicious communications — maybe an IP address to which a server has never before connected — but Einstein doesn't. <del>The Washington</del> Post

 $\left[\ldots\right]$ 

 $\left[\ldots\right]$ 

 $\left[ \ldots \right]$ 

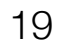

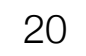

### Create visibility

### Create visibility

Batch —

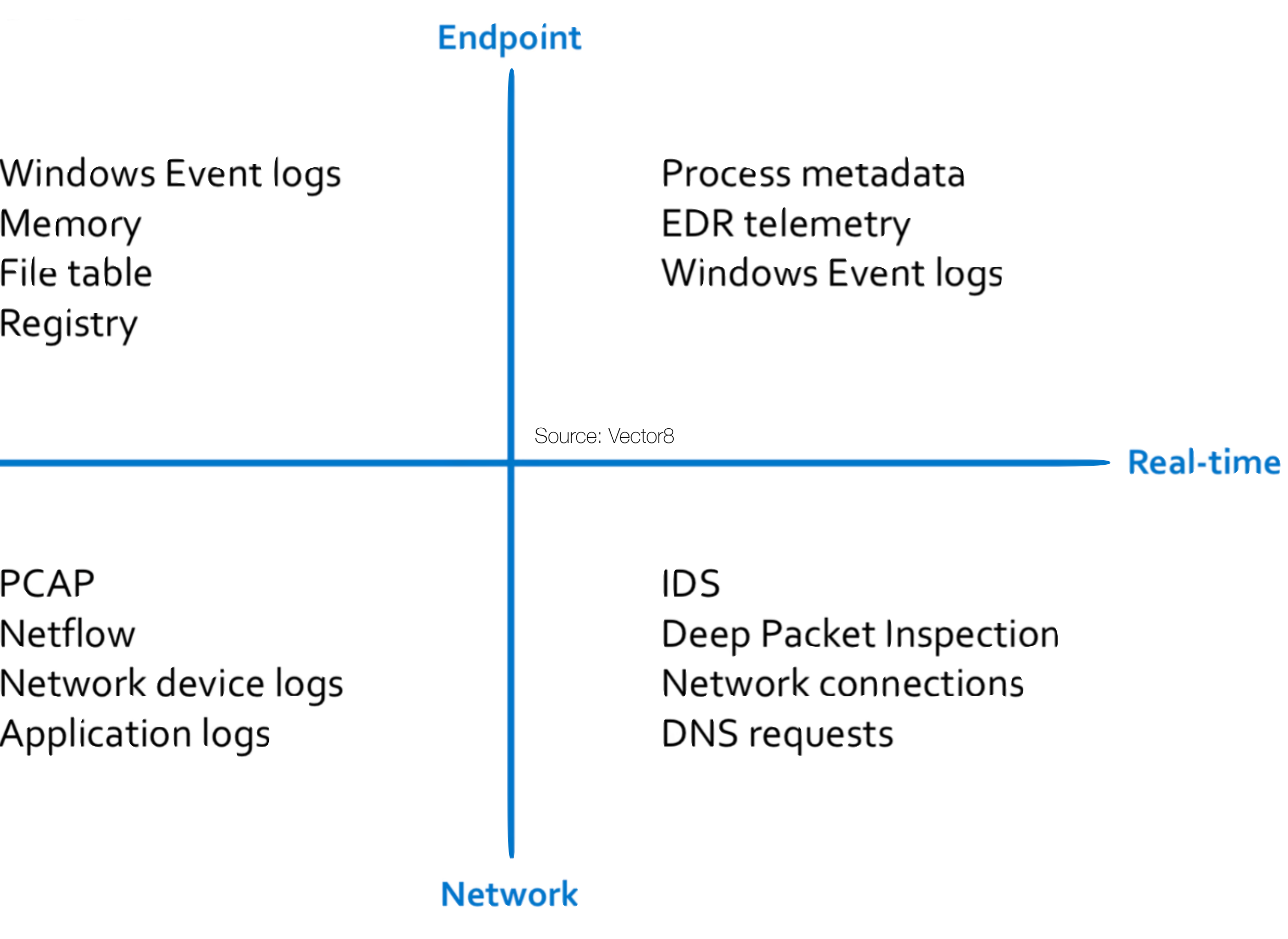

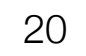

### **Create visibility**

**Batch** 

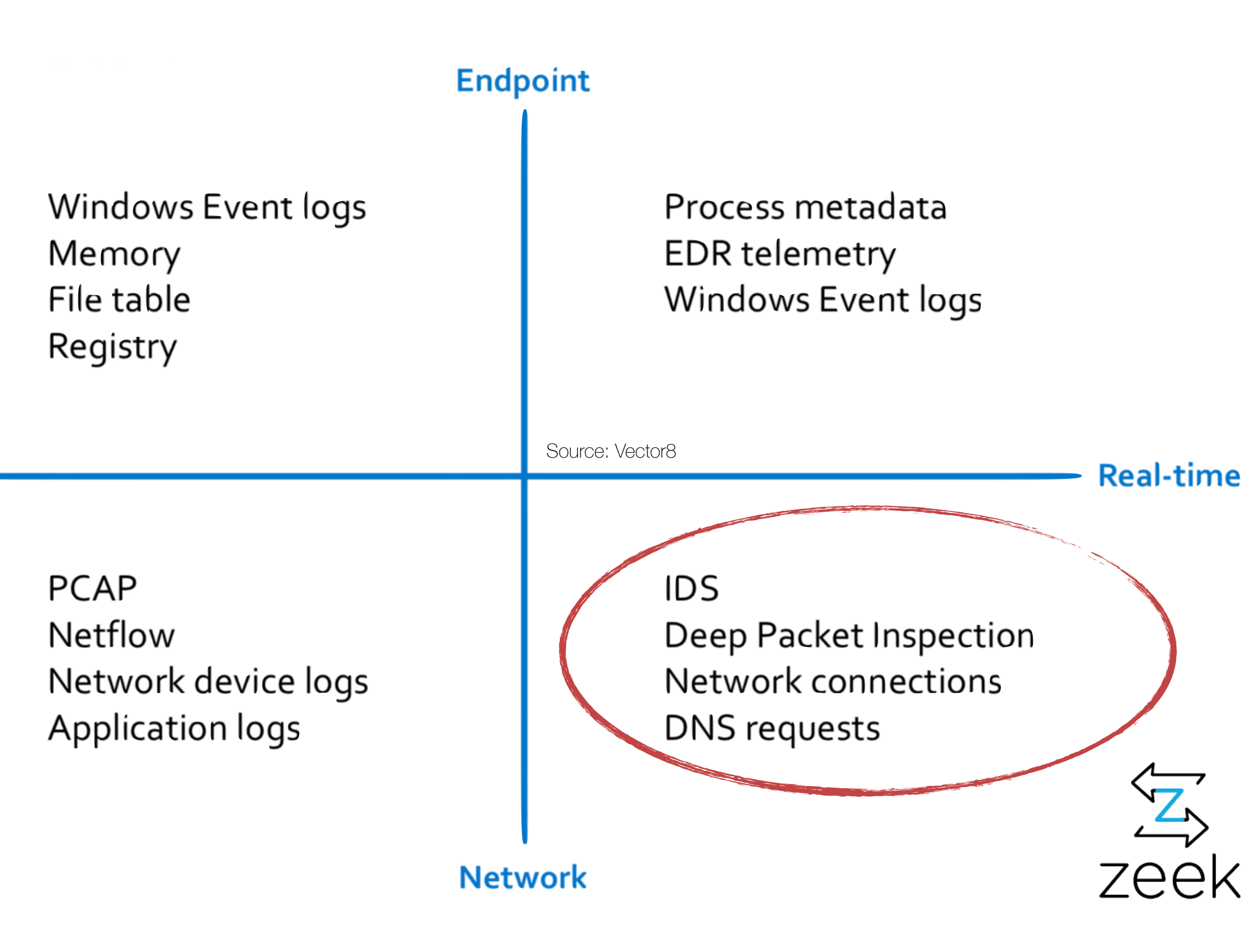

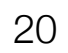

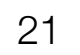

### Create visibility

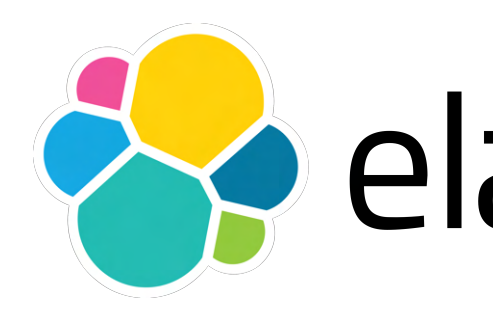

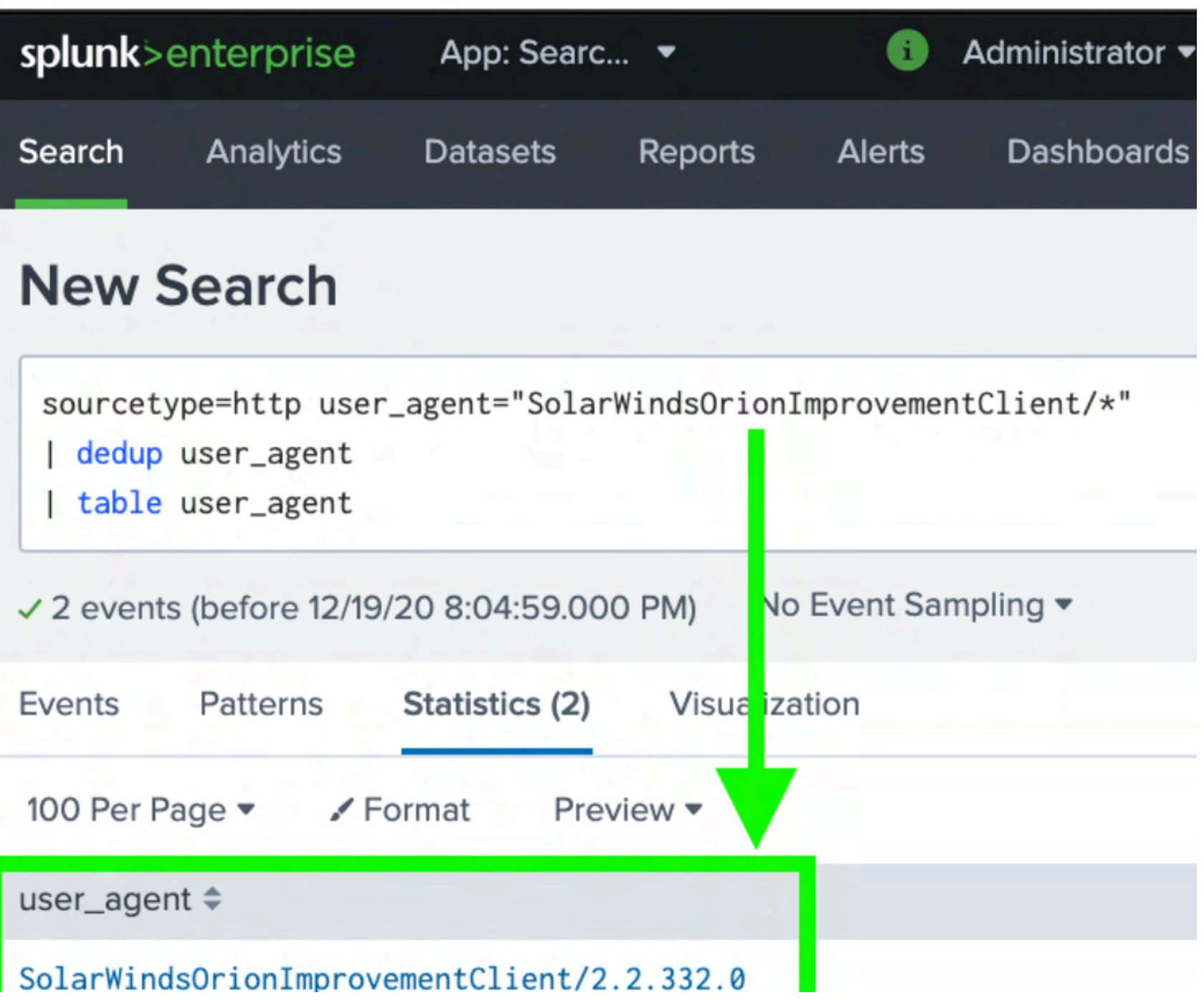

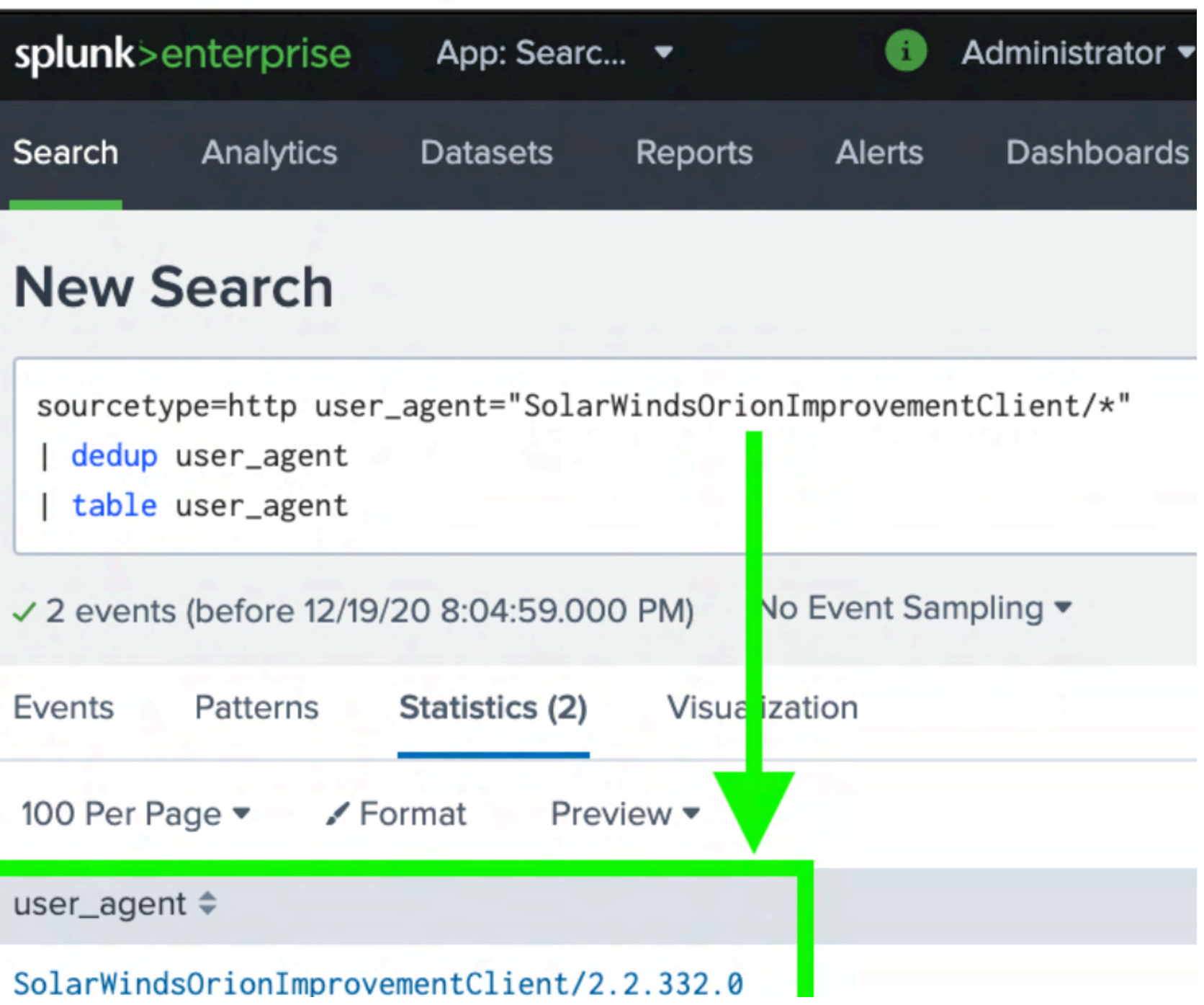

# Welastic splunk>

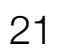

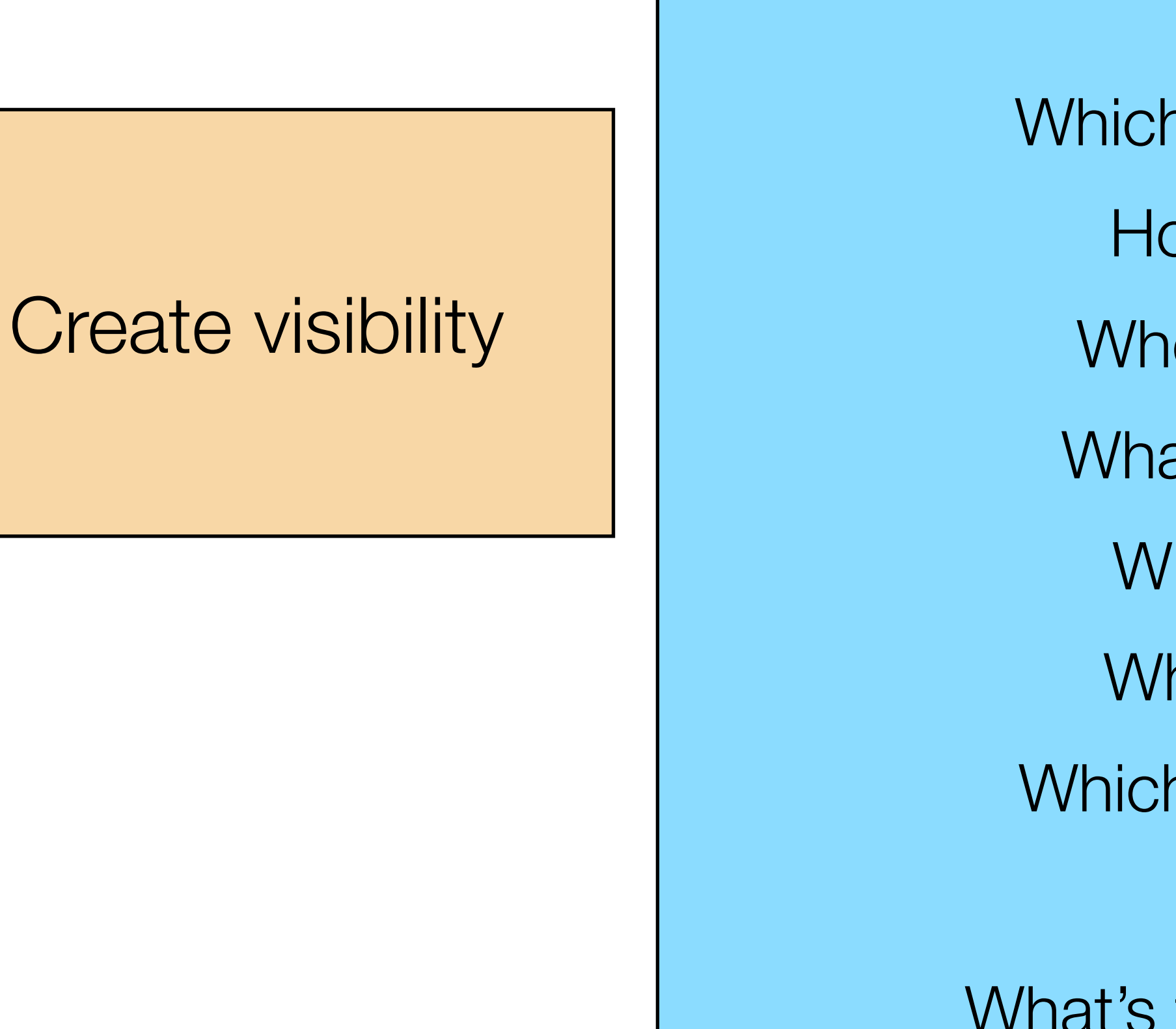

Which IP did that box reach out to last week? How many people received that email? Who opened the suspicious attachment? What DNS requests did the system issue? When did we first see that CoC traffic? Which systems did the person access? Which services do normally run on a system? Was the session encrypted? What's the server name of that HTTPS endpoint? Did the certificate check out ok? Did they try to connect to our LDAP server? Has somebody modified the file?

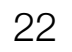

### Create visibility

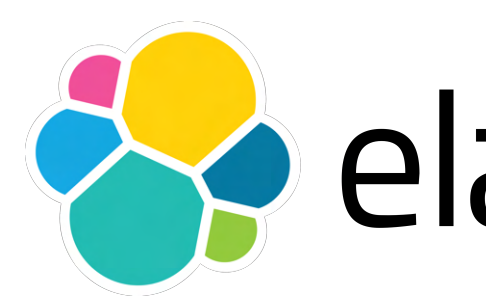

## Welastic splunk>

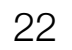

### Create visibility

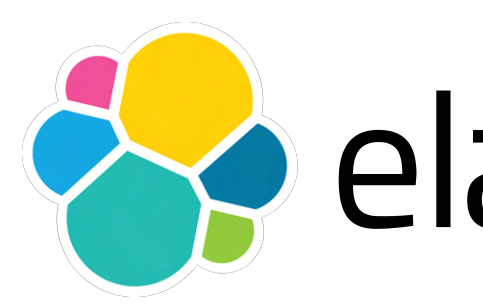

Let security team actively search for threats

## Welastic splunk's

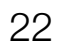

### Create visibility

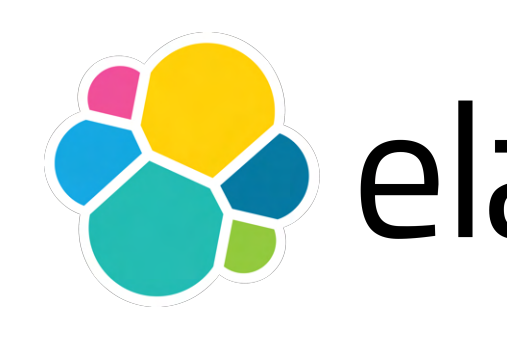

Let security team actively search for threats

### Common types of "hunts"

# Welastic splunk's

- Hypothesis: "What if an attacker wanted to do *that*"?
- Trigger: "Something's fishy …"
- Retrospective: "Where we hit by the same as FireEye"?

- 
- 
- 
- 
- -
- - - -
			-

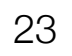

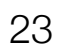

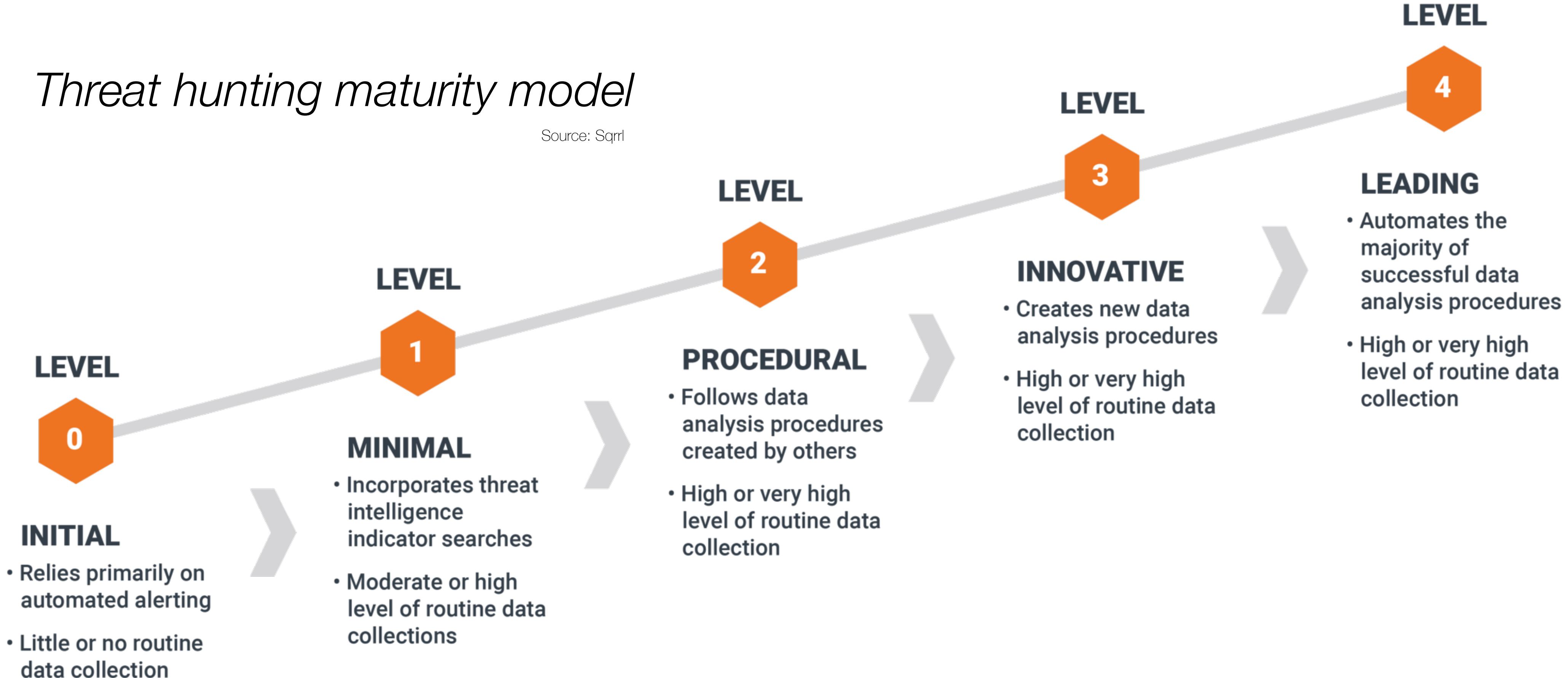

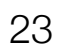

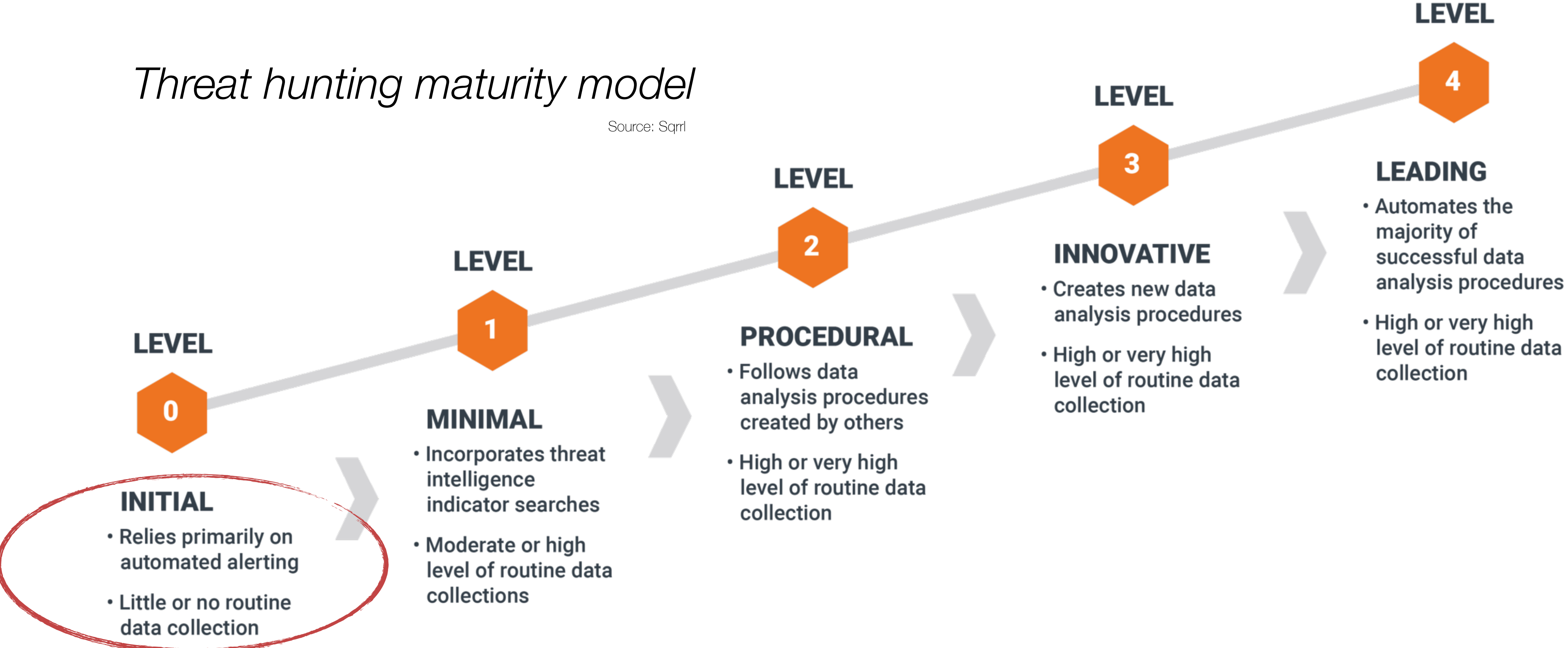

Classic IDS deployment

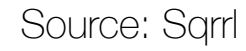

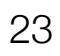

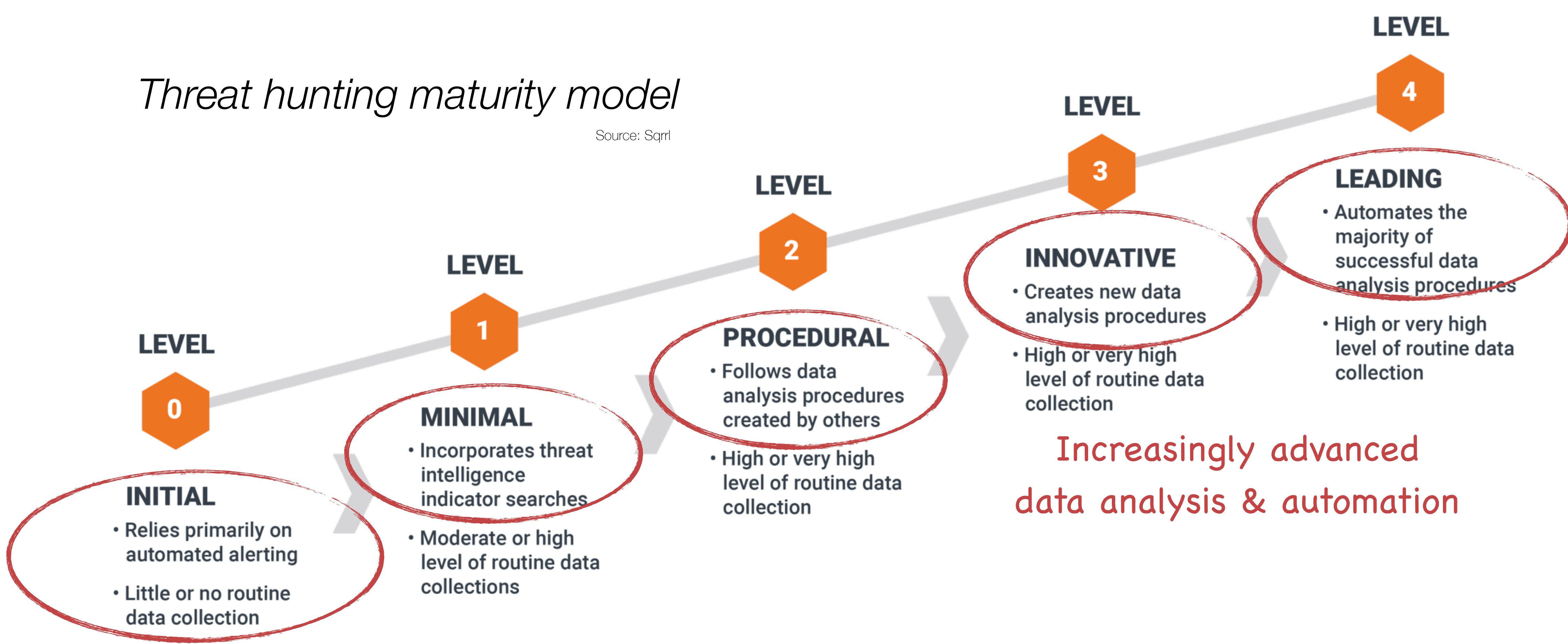

Classic IDS deployment

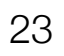

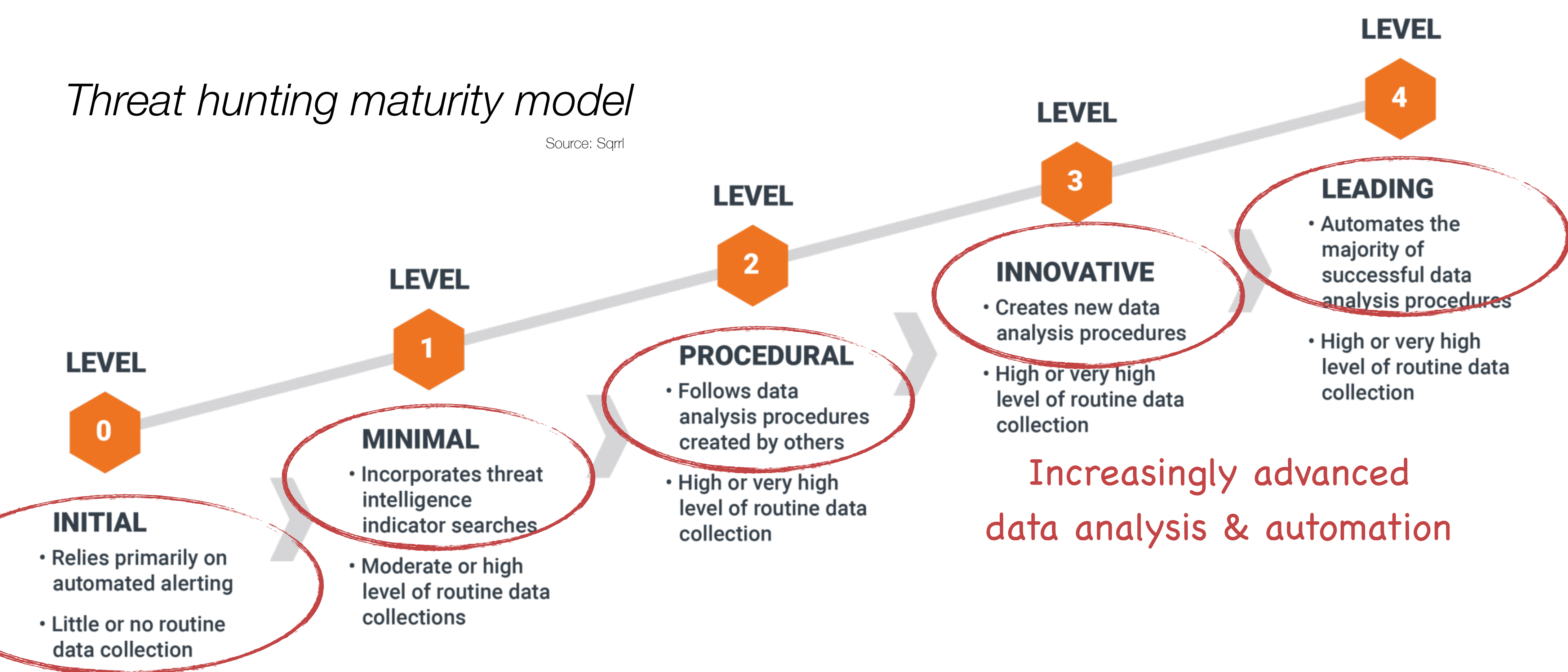

Classic IDS de

Opportunity: Deploy AI to support the human analysts.

### Beyond detection: A New Role for AI

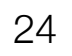

*Support the hunters*

### Narrow classifiers as triggers

Activity known to remain quite stable

Service availability

SSL certificates

Executables on a server

Individual features with characteristic distributions

URL parameters

DNS lookups

Communication timing (e.g., interactive logins)

Variations of known attacks

Pre-canned attack tools

Phishing emails

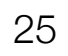

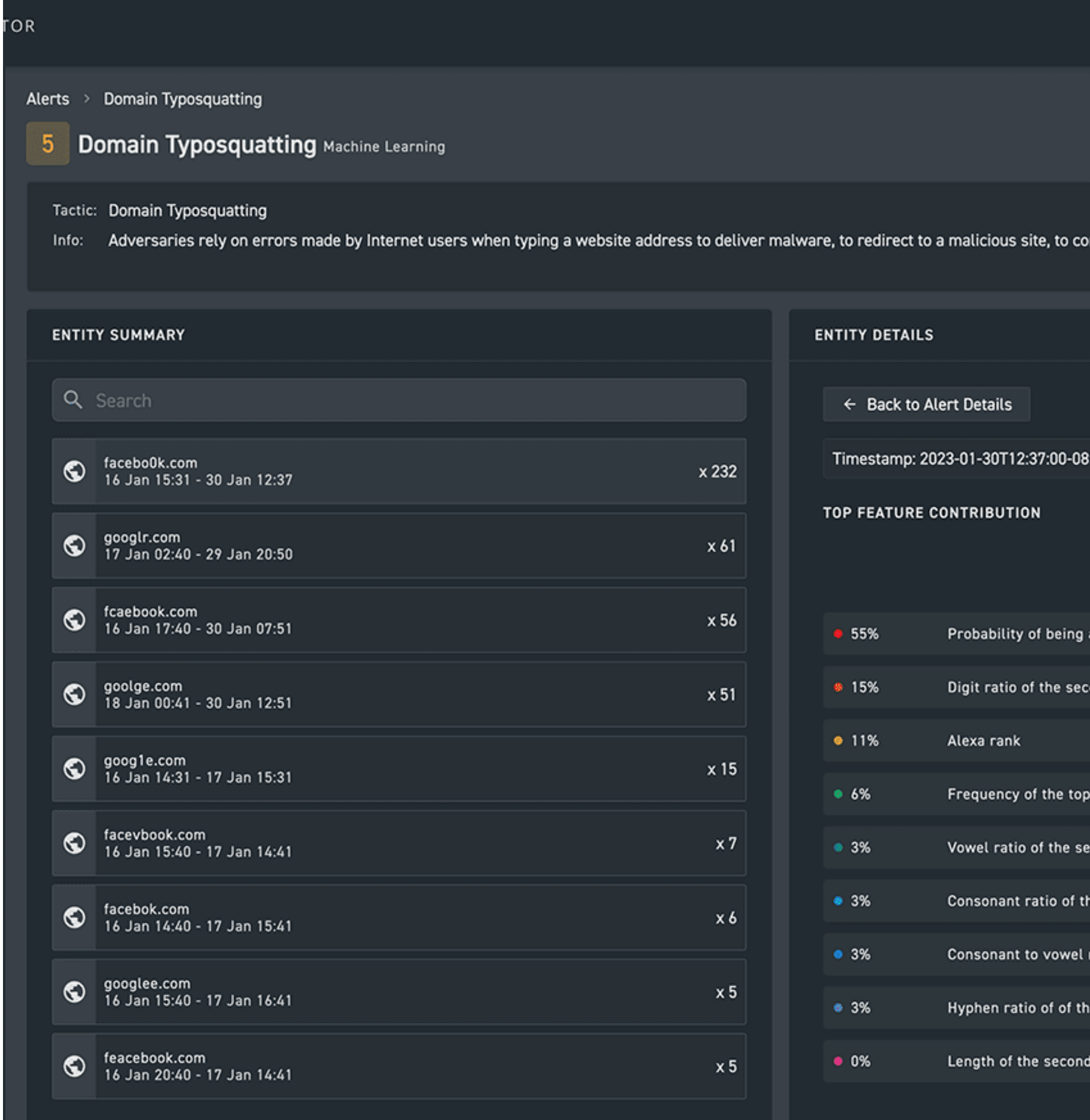

### Example: Typo squatting

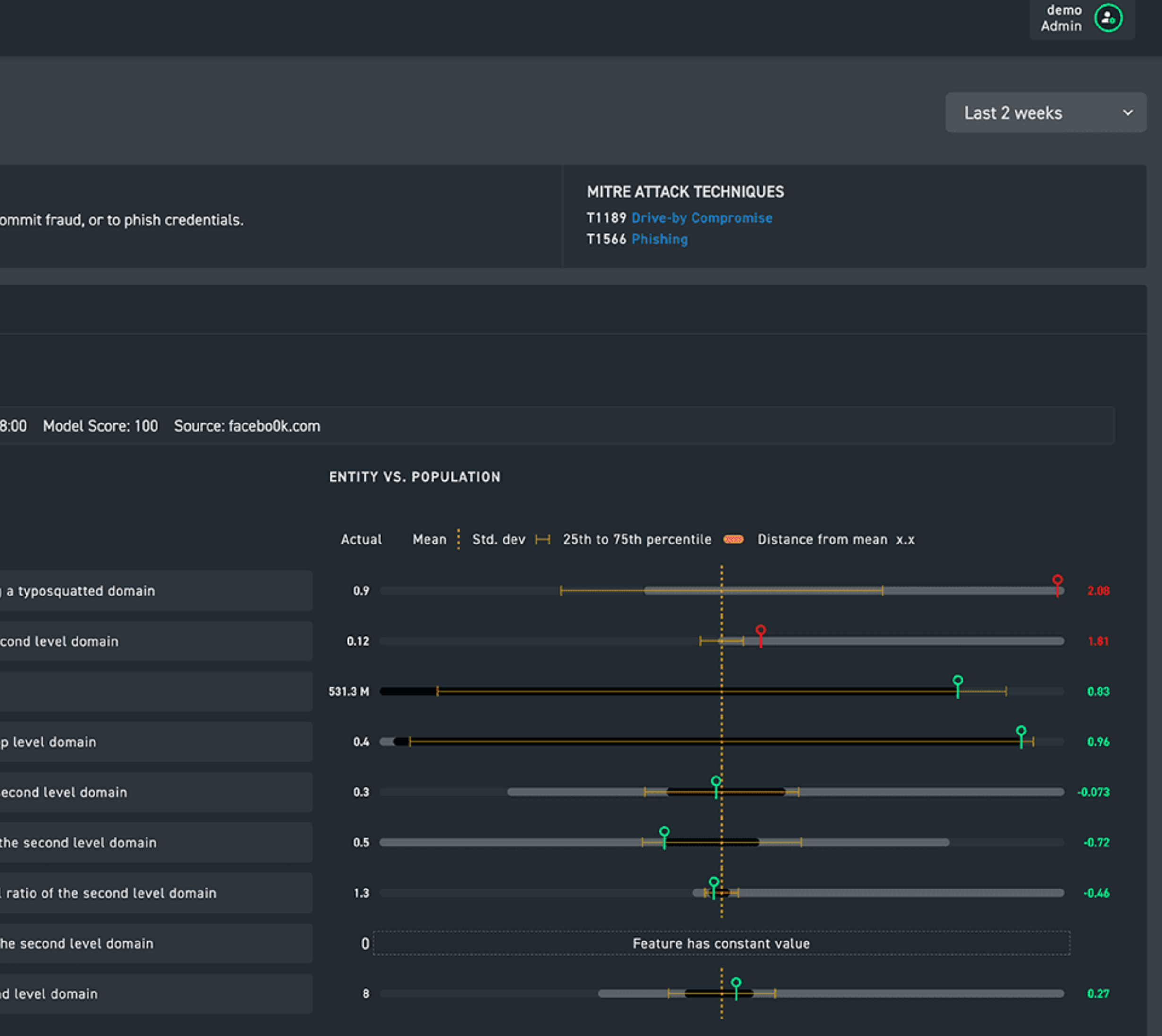

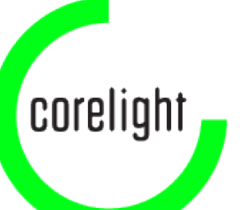
## Generative AI: Guiding the analyst

- Lower the bar for effective threat hunting
- Leverage expertise of more advanced organizations

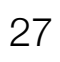

## Generative AI: Guiding the analyst

### Threat hunting questions

What does this trigger mean? Where can I find out more about this? How likely is this malicious? How to confirm? Is my host normally be doing *that*? What entities I should I focus on? What hunts are my peers doing these days?

- How bad is it?
- What are the next steps now?
- What do I need to do to clean up? How do find this next time? Write report: findings, impact, mitigation

### Incident response & triage

Lower the bar for effective threat hunting Leverage expertise of more advanced organizations

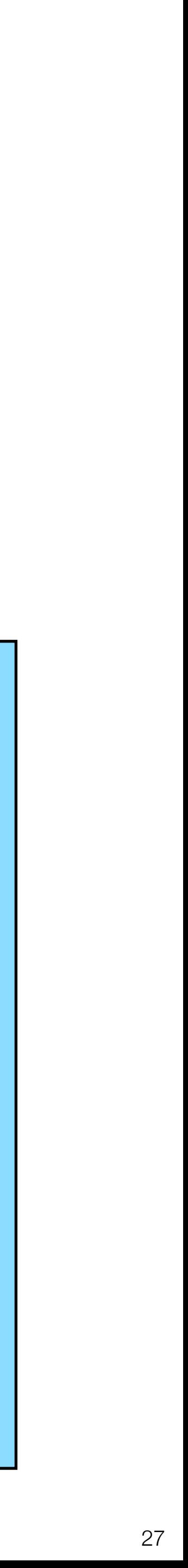

- 
- 
- 
- 
- 
- 
- - -

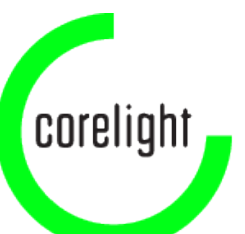

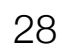

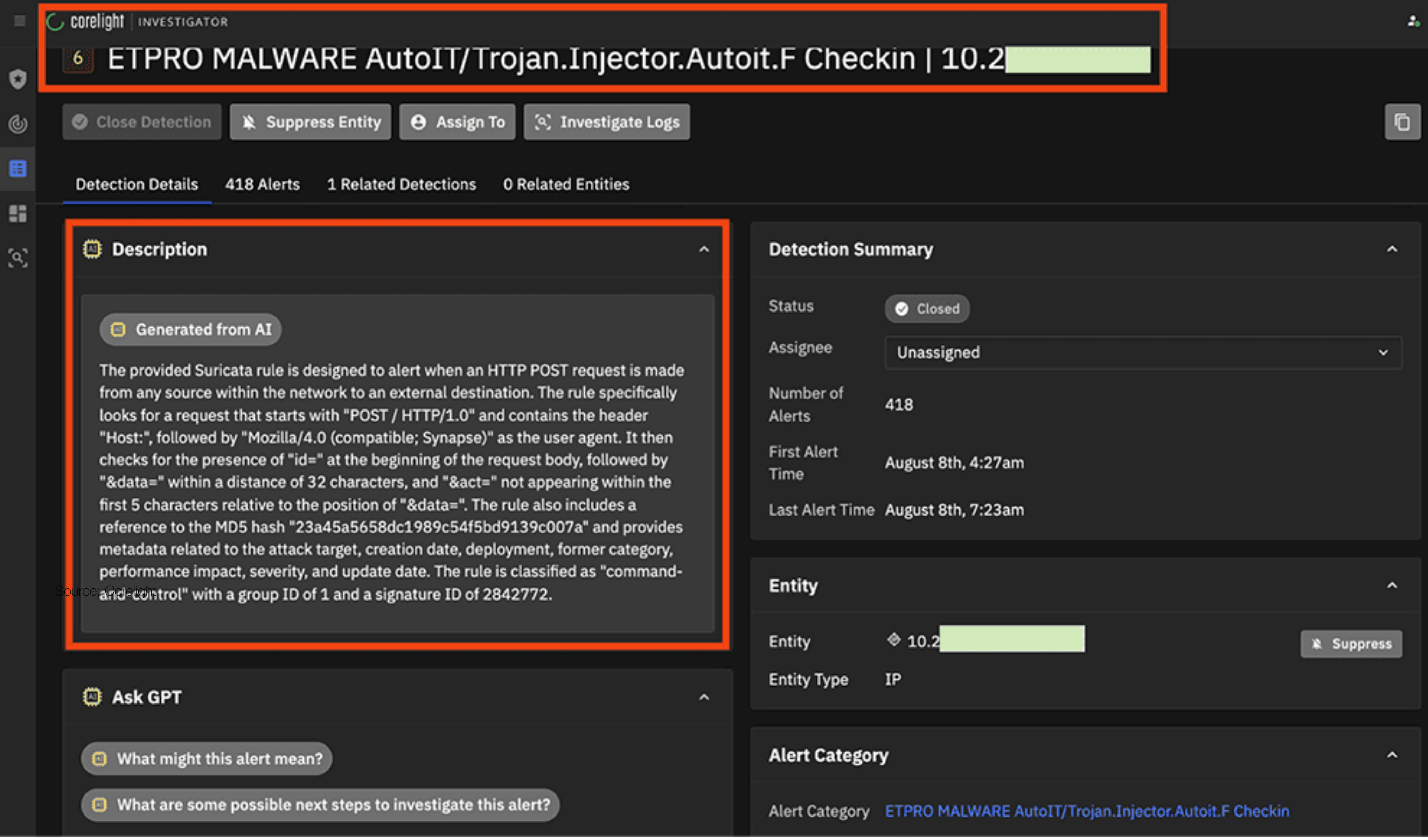

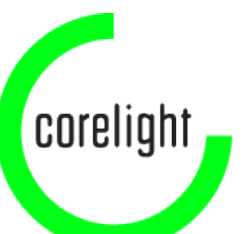

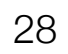

### **Ask GPT**

O

 $^\circledR$ 

目

÷

 $\left[ \alpha \right]$ 

### What might this alert mean?

The suricata alert you received indicates a potential malware activity related to t AutoIT/Trojan.Injector.Autoit.F variant. The alert specifies that a POST request is being made from your home network (HOME\_NET) to an external network (EXTERNAL\_NET). The request is using HTTP version 1.0 and includes a specific User-Agent header indicating compatibility with "Mozilla/4.0 (compatible, Synap The request body contains parameters starting with "id=", followed by "&data="  $"kact="$ .

This particular rule has been assigned a reference MD5 hash value and various metadata including the attack target (Client\_Endpoint), creation date (2020\_05\_ deployment (Perimeter), former category (MALWARE), performance impact (Low signature severity (Major), and update date (2022\_04\_18). The classification typ identified as "command-and-control" and the rule is associated with the group I and the unique security identifier (SID) 2842772, with a revision of 1.

Overall, this alert indicates a suspicious network communication that matches th characteristics of the AutoIT/Trojan.Injector.Autoit.F malware, potentially sugge: a command-and-control activity originating from your network.

What might this alert mean?

What are some possible next steps to investigate this alert?

Alert C

Alert Category ETPRO MALWARE AutoIT/Trojan.Injector.Autoit.F Checkin

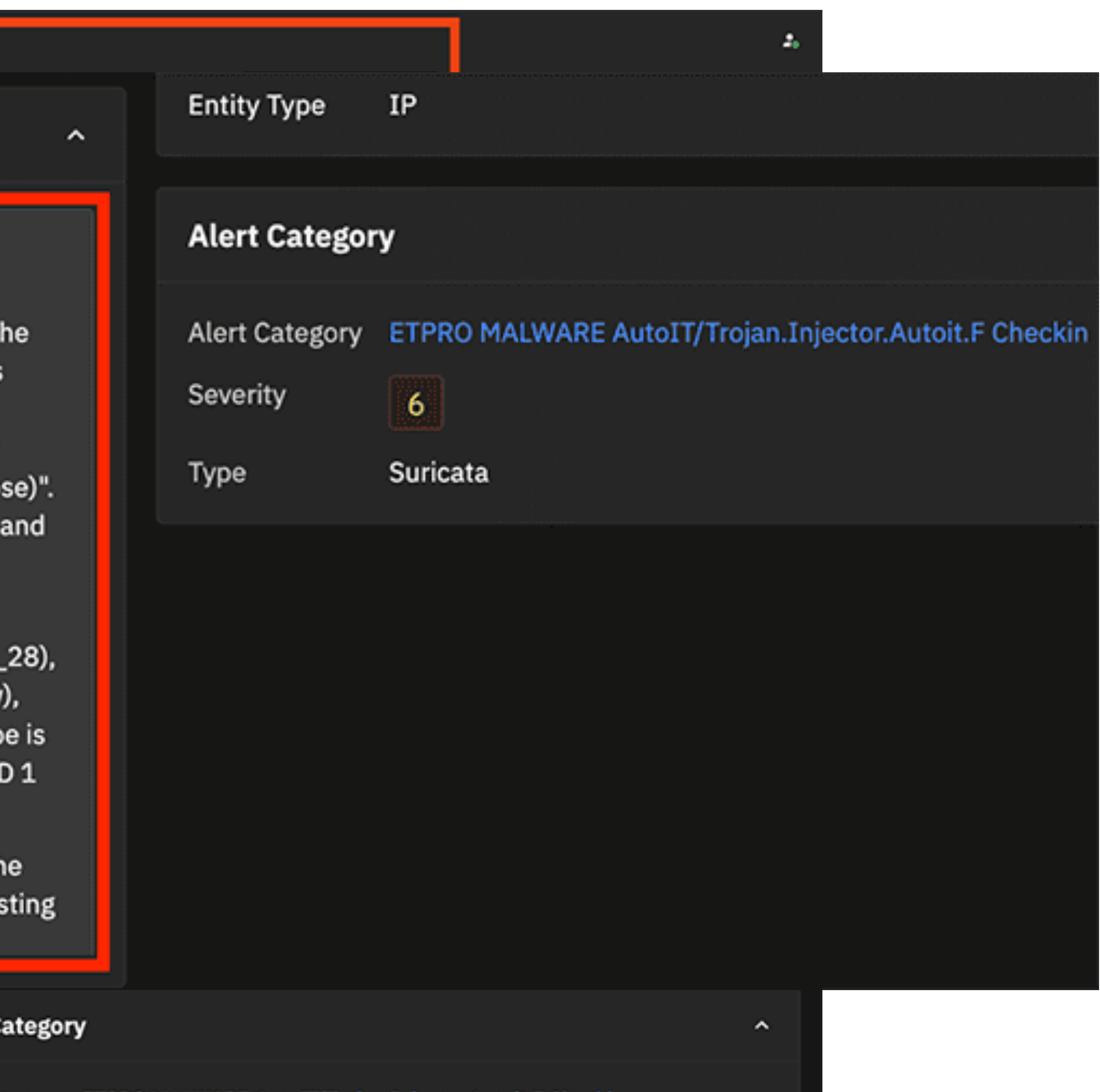

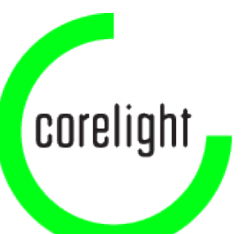

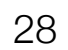

### C COrelight | INVESTIGATOR

**JUDI COMENTE** 

**C** Ask GPT

What are some possible next steps to investigate this alert?

To investigate the Suricata alert "ETPRO MALWARE AutoIT/Trojan.Injector.Autoit.F Checkin," a Cyber Analyst can utilize various Zeek logs to gather additional information. The following Zeek logs are rele this investigation:

- 1. http.log: This log captures HTTP traffic and contains details such as client IP, server IP, timestamps method, URI, host, user-agent, and more. It can provide information about the request made durin trigger.
- 2. files.log: This log records file-related activities, including file transfers. It can help identify any pote malicious files involved in the alert.
- 3. conn.log: This log provides information about network connections, including source and destination addresses, ports, timestamps, connection duration, and flags. It can assist in understanding the ne flow associated with the alert.

When investigating the Suricata alert using Zeek logs, the following steps can be followed:

- 1. Identify the alert in Suricata: Note the time, source IP address, destination IP address, and any oth relevant details from the alert.
- 2. Search the conn.log: Look for connections involving the source IP address and destination IP addre

**CONSULT** 

what might this atert means

What are some possible next steps to investigate this alert?

Alert Category ETPRO MALWARE AutoIT/Trojan.Injector.Autoit.F Checkin

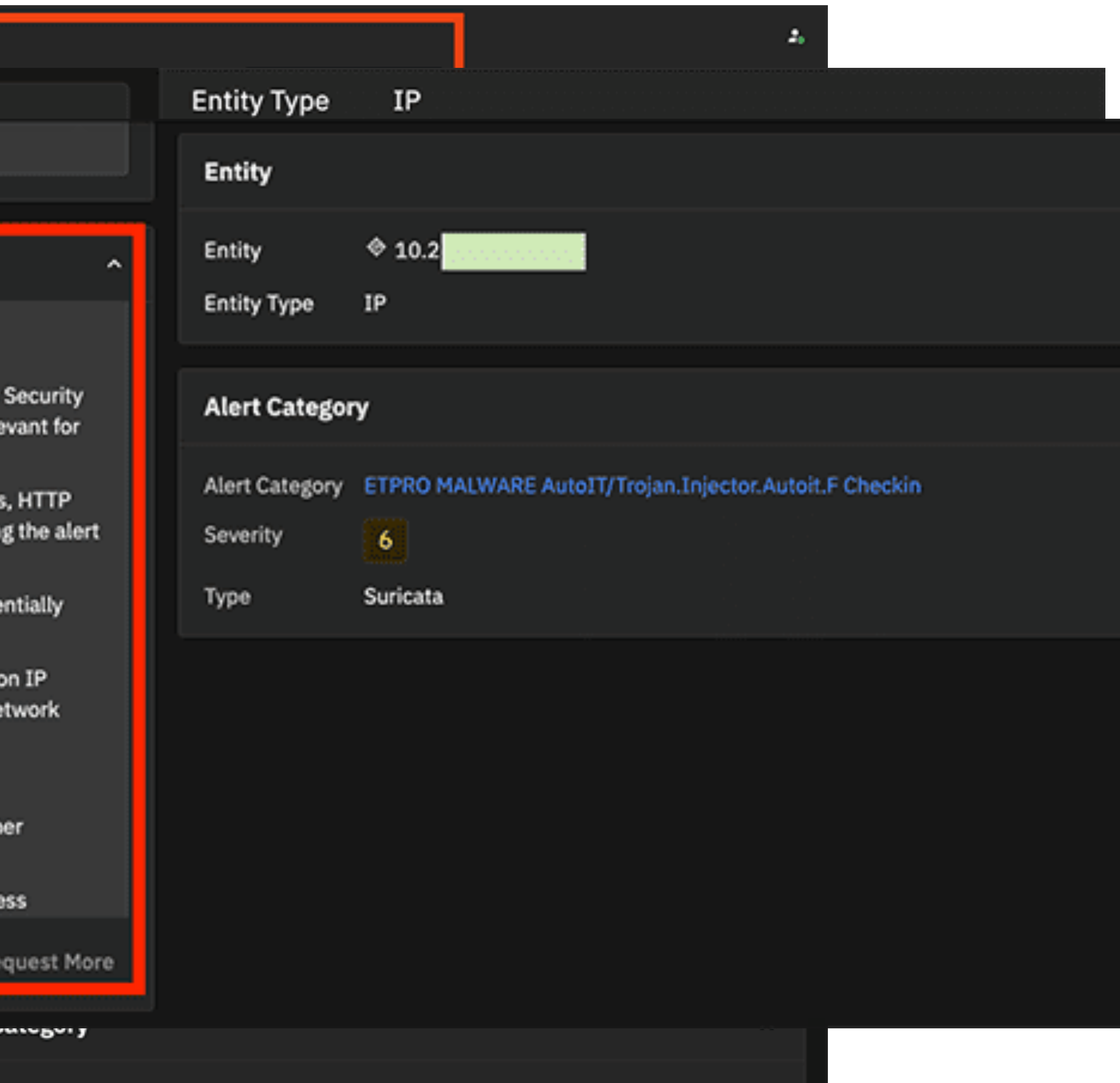

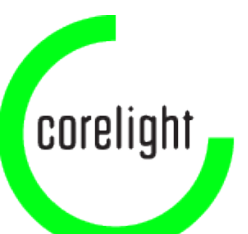

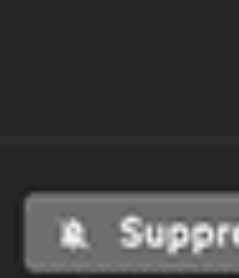

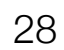

## No surprise: Many such Al solutions emerging

- 
- 
- 
- 
- 
- 
- - -

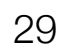

## No surprise: Many such AI solutions emerging

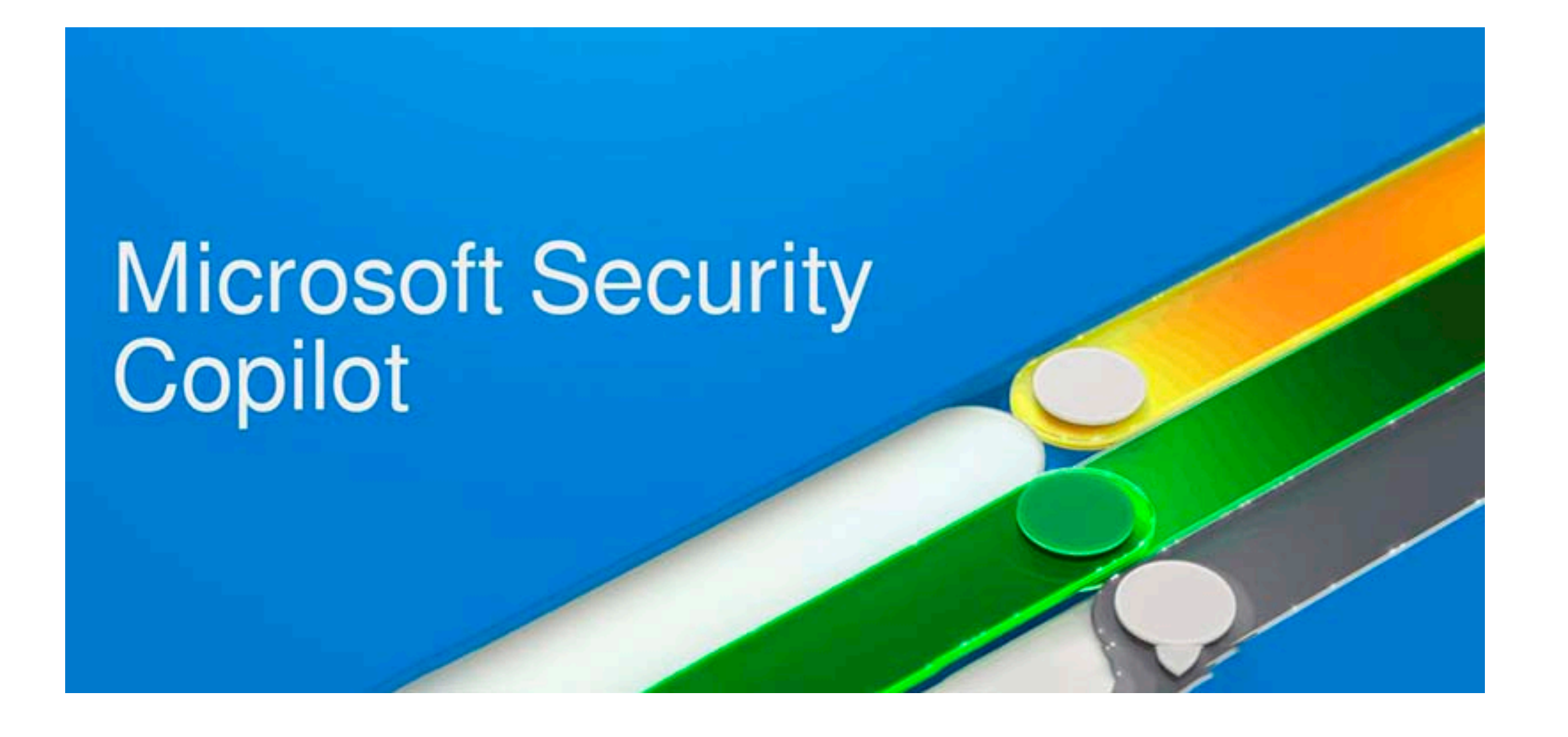

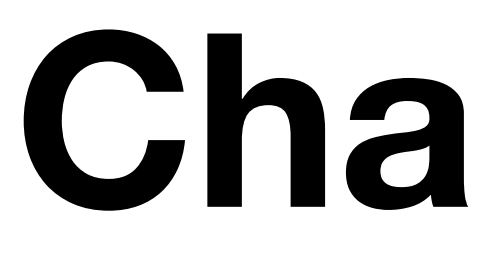

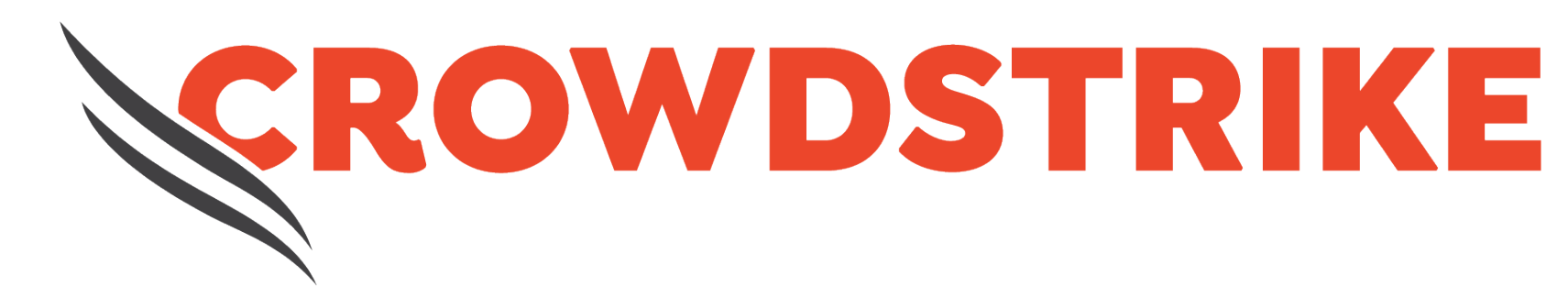

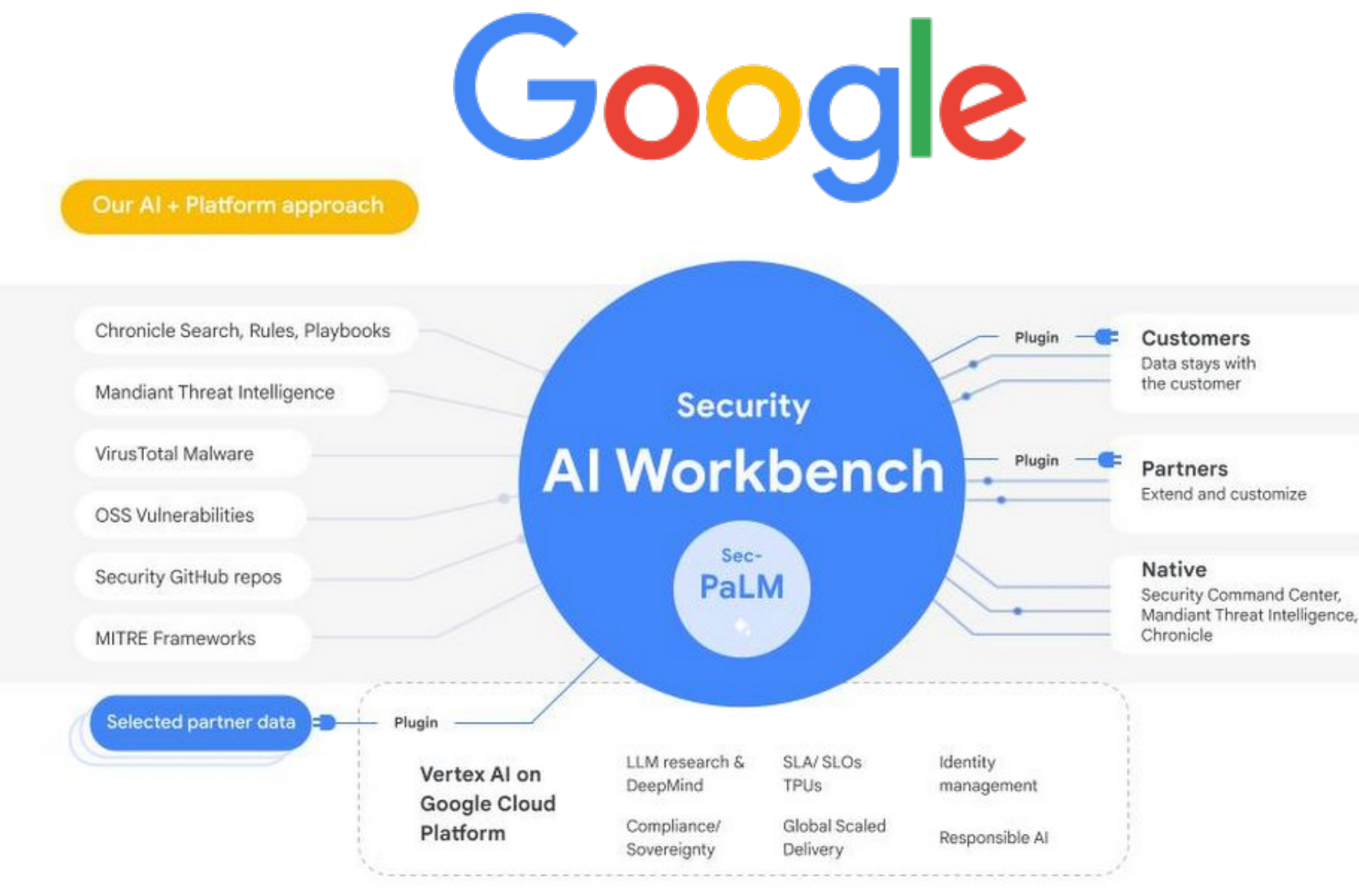

# Charlotte

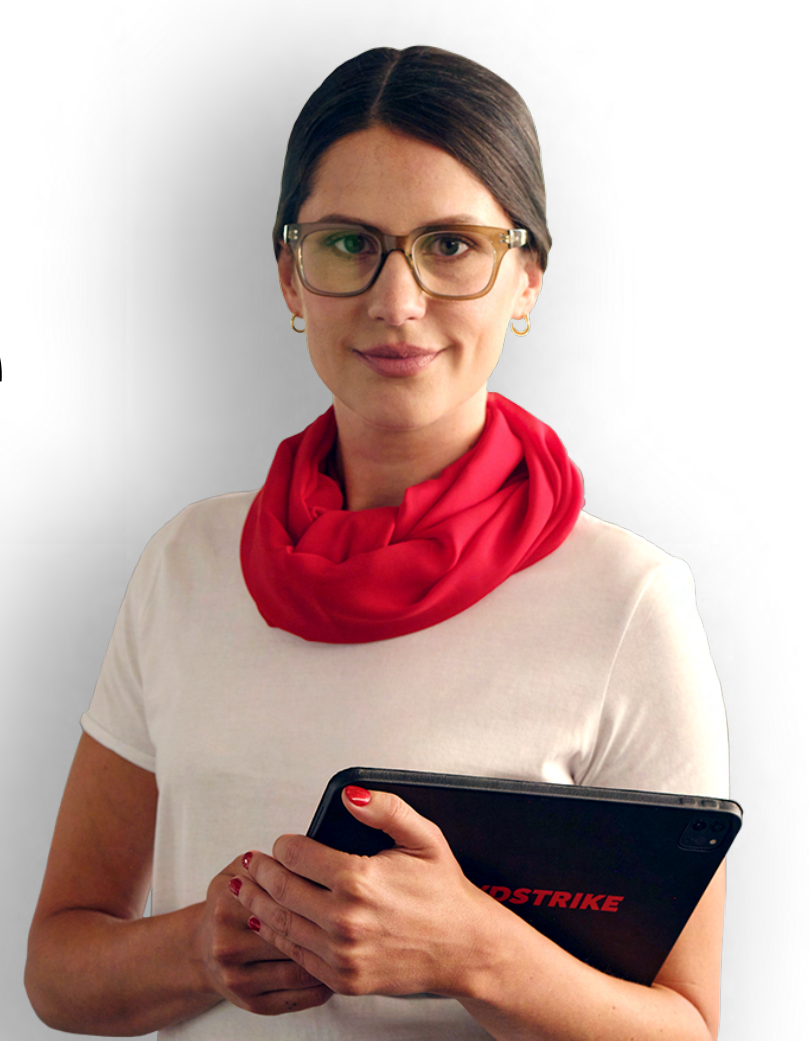

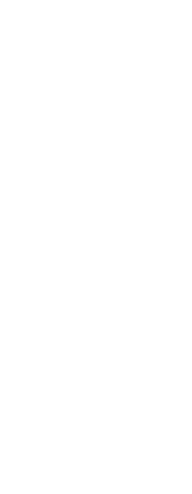

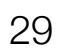

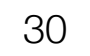

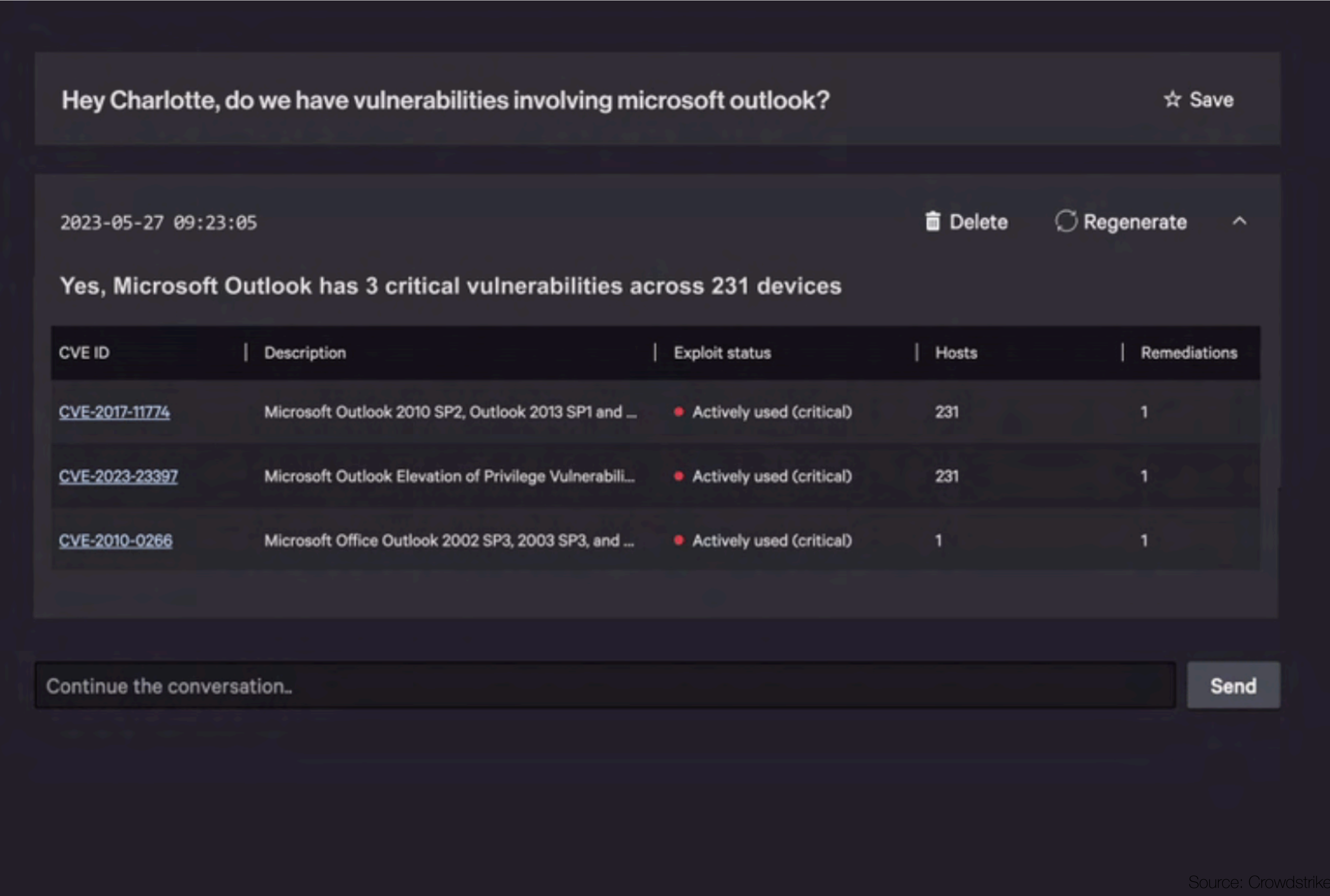

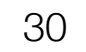

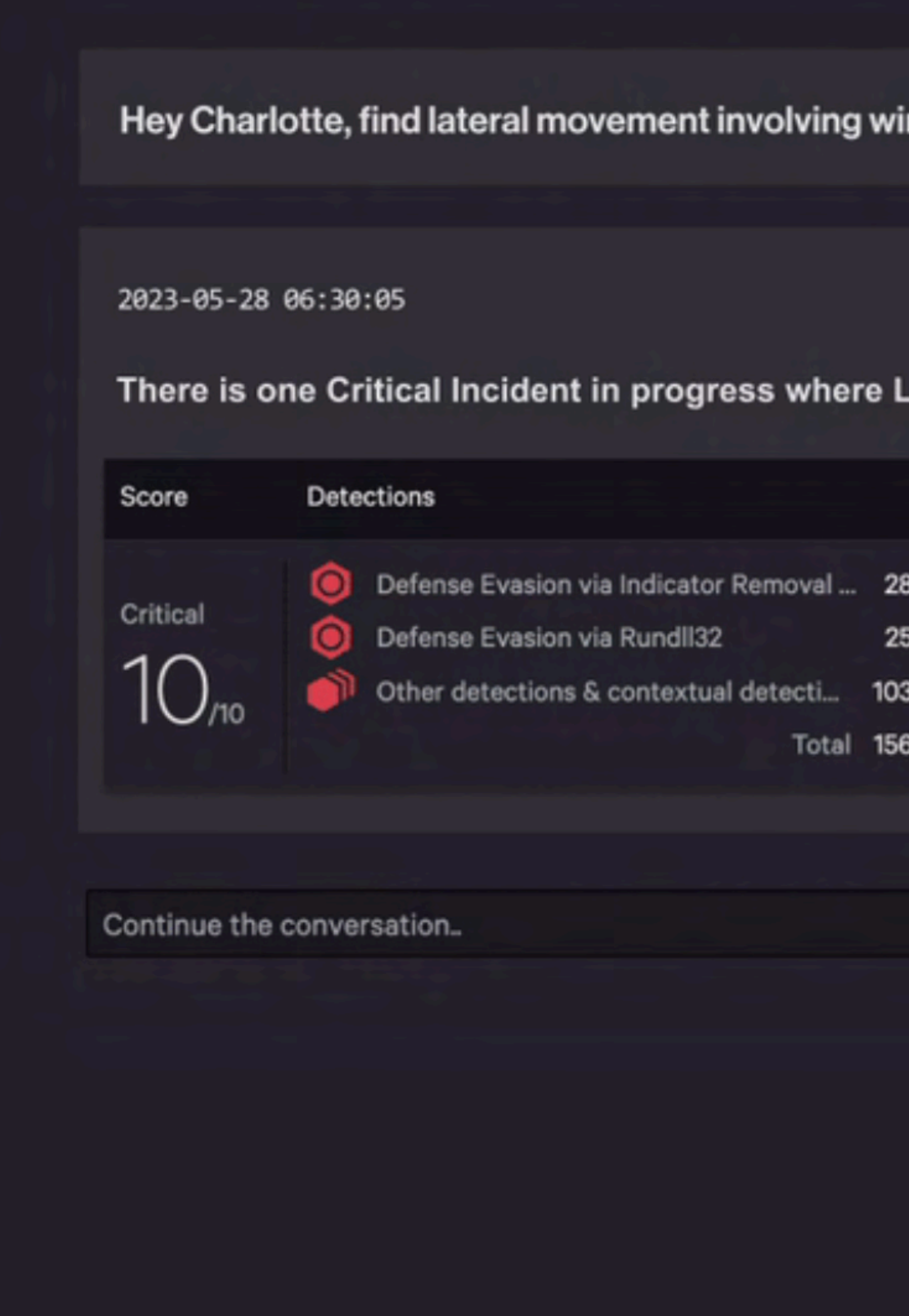

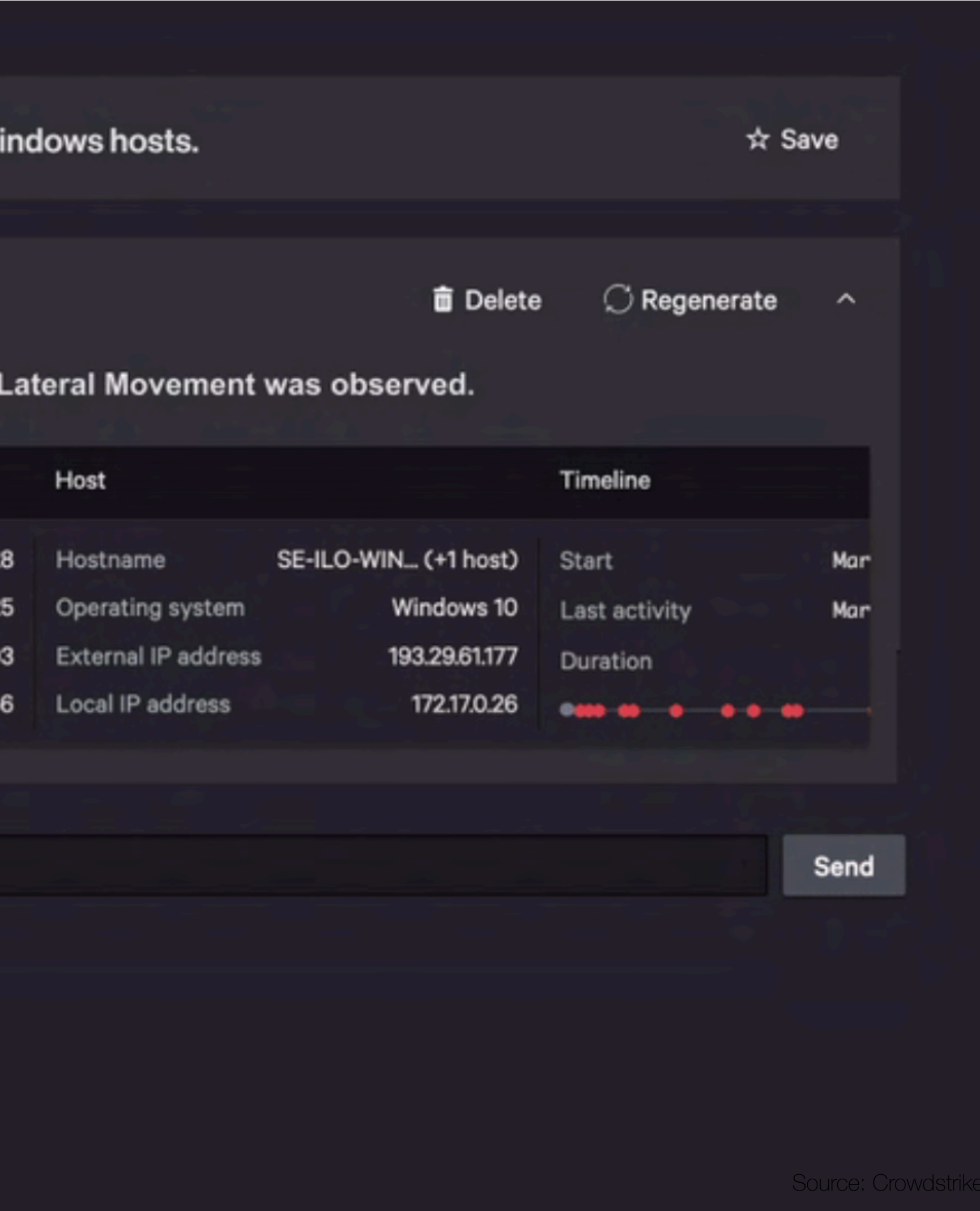

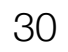

Hey Charlotte, which threat actors target us?

2023-05-26 11:16:01

Detections have been observed in your environmen was observed in May 2023.

LABYRINTH CHOLLIMA, FANCY BEAR, WIZARD SP PINCHY SPIDER have also been observed in the pas

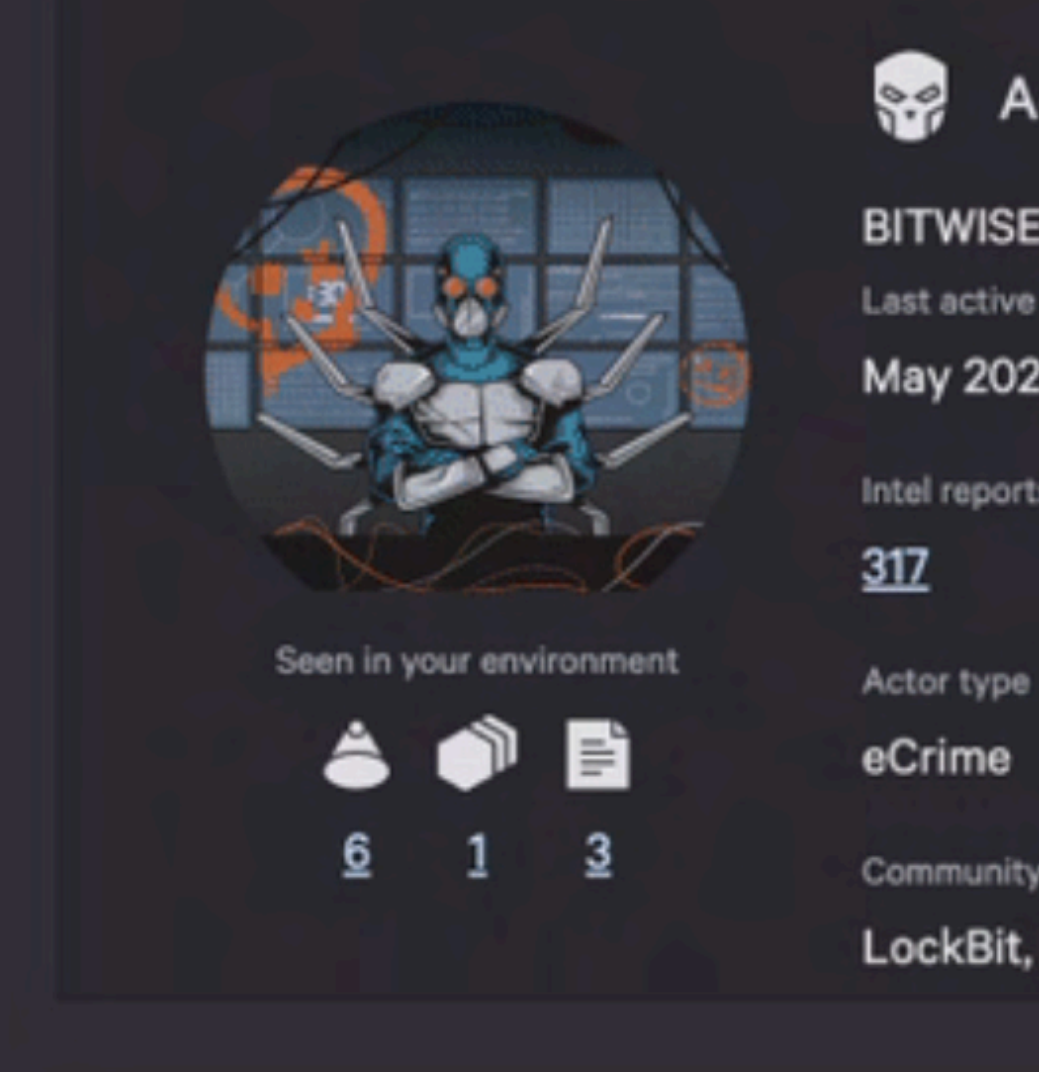

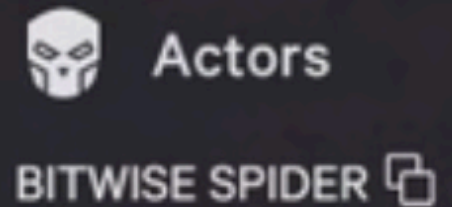

Last active

May 2023

Intel reports

Community identifiers LockBit, LockBitSupp, St

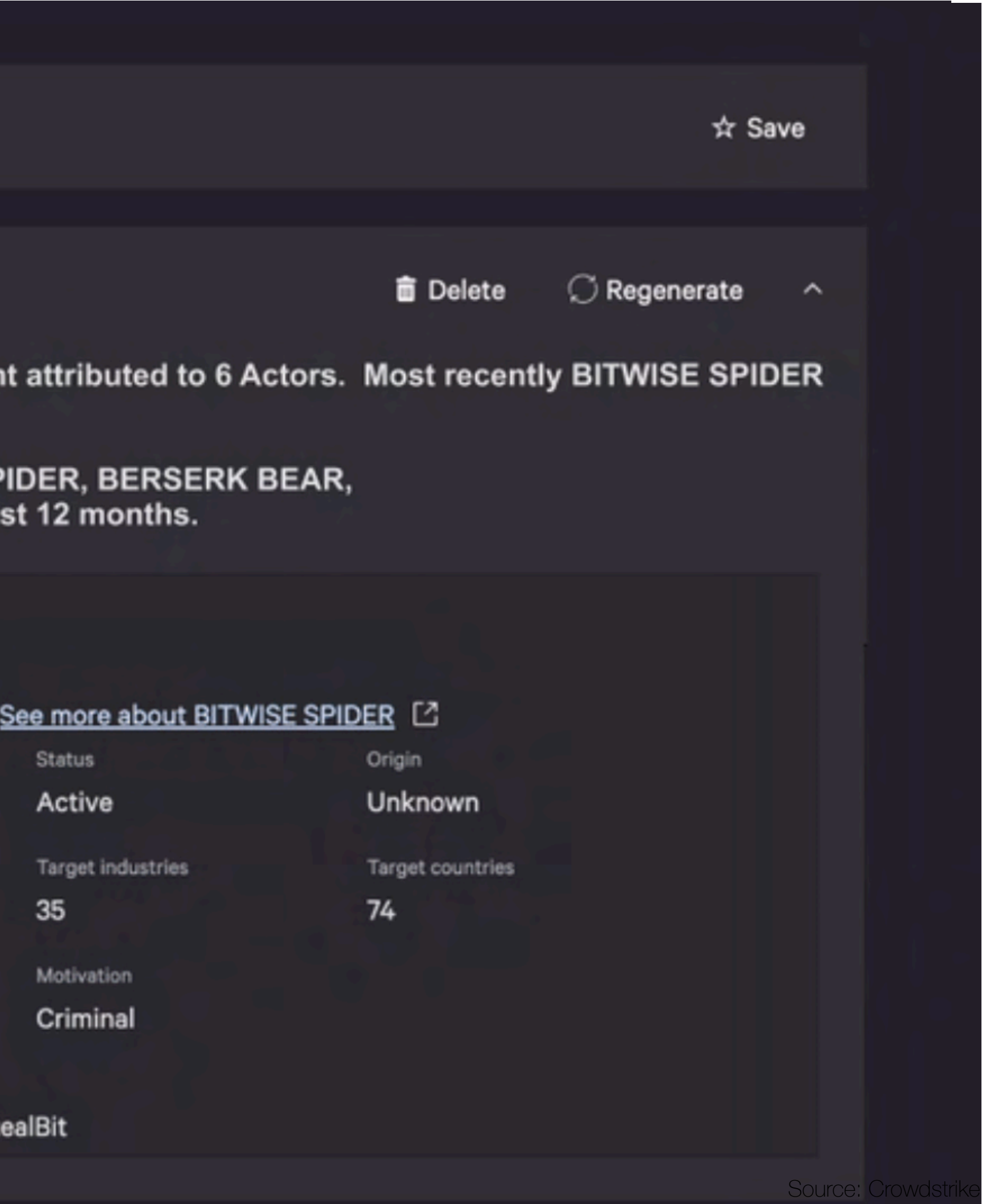

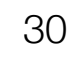

## **Corelight Threat Hunting Guide**

- 
- 
- 
- 
- 
- 
- -

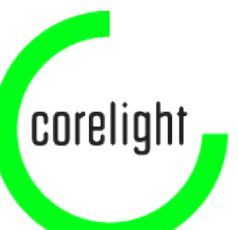

 $31$ 

## Corelight Threat Hunting Guide

**C** corelight

31

### How to threat hunt with Open NDR + MITRE ATT&CK®

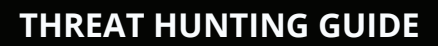

Archive Collected Data Automated Collection Automated Exfltration BITS Jobs Brute Force Command Line Interface PowerShell Commonly Used Ports/Non-Standard Ports Data from Network Shared Drive Data Transfer Size Limits Drive-By Compromise Encrypted Channel External Remote Services Fallback Channels, Multi-Stage Channels Forced Authentication Ingress Tool Transfer Install Root Certifcate **Network Sniffing** Network Service Scanning Network Share Discovery Non-Application Layer Protocol Non-Standard Ports Port Knocking Proxy Remote Desktop Protocol Remote Services Remote System Discovery Server Software Component: Web Shell Spearphishing Attachment Spearphishing Link Web Service Windows Admin Shares

Source: Corelight

- 
- 
- 
- 
- 
- 
- -

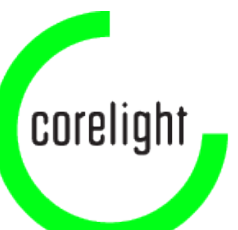

31

### Corelight Threat Hunting Guide **CORELIGHT OPEN NDR THREAT HUNTING GUIDE**

 $\mathsf{\subset\!\!\!\!\!\!C}$  corelight

### **EXFILTRATION**

### **Automated Exfltration**

If an attacker is using an automated means of exfiltration, data artifacts are captured in the Corelight data.

To look for exfiltration in your network, you can use the Zeek package developed to calculate Producer/Consumer Ratio (PCR). PCR values indicate whether flows are consumptive (download) versus productive (upload). PCR values range from -1 (consumptive) to +1 (productive). To hunt for exfltration using this package:

- 1. Install and enable the PCR package.
- 2. Generate a table of id.orig\_h, id.resp\_h, id.resp\_p, and pcr from the conn log.
- 3. Use local\_orig is false or local\_resp is true to flter the results.
- Reduce the results by filtering where pcr  $\leq$  0.
- 5. For each host generating flows where pcr >= 0, consider whether that host is expected to transmit data, inside or outside the network.

An attacker may attempt to transfer data or files by "chunking" them into smaller pieces, to avoid hard-coded data transfer limits or thresholds. We will present two methods to hunt for this technique.

The first method analyzes data leaving the network based on source and destination pairs and requires a data aggregation/visualization platform (unless you enjoy AWKing and GREPing through data):

Another option is to use a SIEM to calculate the PCR using the information available in the Corelight conn log. The following query creates a table organized by host that contains the originating and responding bytes and a PCR value.

### How to threat hunt with Open NDR + MITRE ATT&CK®

index=corelight sourcetype=corelight\_conn | stats sum(orig\_bytes) as Total\_orig\_bytes, sum(resp\_bytes) as Total\_resp\_ bytes by id.orig\_h id.resp\_h | eval PCR=(Total\_orig\_bytes-Total\_resp\_bytes)/(Total\_orig\_bytes+Total\_resp\_bytes) | felds id.orig\_h id.resp\_h Total\_orig\_bytes Total\_resp\_bytes PCR

### **Data Transfer Size Limits**

- 1. Generate a table from the conn log including the id.orig\_h, id.resp\_h, id.resp\_p, and sum(orig\_bytes).
- 2. Sort the results by the largest sum (orig\_bytes).
- 3. Examine each host and determine if there is a legitimate reason for uploads to that destination.

The second method analyzes the frequency, and sizes, of outbound transfers from each source:

- 1. Generate a table from the conn log including id.orig\_h, id.resp\_h, id.resp\_p, and count(orig\_bytes).
- 2. Sort the results by the largest count(orig\_bytes).
- 3. Examine the results and determine the reason for all the connections with the same amount of data fowing from the source to the destination.

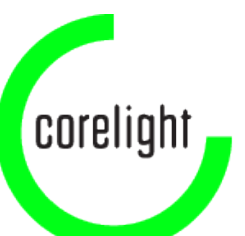

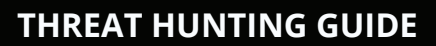

Archive Collected Data Automated Collection Automated Exfltration BITS Jobs Brute Force Command Line Interface PowerShell Commonly Used Ports/Non-Standard Ports Data from Network Shared Drive Data Transfer Size Limits Drive-By Compromise Encrypted Channel External Remote Services Fallback Channels, Multi-Stage Channels Forced Authentication Ingress Tool Transfer Install Root Certificate **Network Sniffing** Network Service Scanning Network Share Discovery Non-Application Layer Protocol Non-Standard Ports Port Knocking Proxy Remote Desktop Protocol Remote Services Remote System Discovery Server Software Component: Web Shell Spearphishing Attachment Spearphishing Link Web Service Windows Admin Shares

Source: Corelight

31

### Corelight Threat Hunting Guide **CORELIGHT OPEN NDR THREAT HUNTING GUIDE**

 $\mathsf{\subset\!\!\!\!\!\!\!C}$  corelight

### **EXFILTRATION**

### **Automated Exfltration**

If an attacker is using an automated means of exfiltration, data artifacts are captured in the Corelight data.

To look for exfiltration in your network, you can use the Zeek package developed to calculate Producer/Consumer Ratio (PCR). PCR values indicate whether flows are consumptive (download) versus productive (upload). PCR values range from -1 (consumptive) to +1 (productive). To hunt for exfltration using this package:

- 1. Install and enable the PCR package.
- 2. Generate a table of id.orig\_h, id.resp\_h, id.resp\_p, and pcr from the conn log.
- 3. Use local\_orig is false or local\_resp is true to flter the results.
- Reduce the results by filtering where pcr  $\leq$  0.
- 5. For each host generating flows where pcr >= 0, consider whether that host is expected to transmit data, inside or outside the network.

An attacker may attempt to transfer data or files by "chunking" them into smaller pieces, to avoid hard-coded data transfer limits or thresholds. We will present two methods to hunt for this technique.

The first method analyzes data leaving the network based on source and destination pairs and requires a data aggregation/visualization platform (unless you enjoy AWKing and GREPing through data):

Another option is to use a SIEM to calculate the PCR using the information available in the Corelight conn log. The following query creates a table organized by host that contains the originating and responding bytes and a PCR value.

index=corelight sourcetype=corelight\_conn | stats sum(orig\_bytes) as Total\_orig\_bytes, sum(resp\_bytes) as Total\_resp\_ bytes by id.orig\_h id.resp\_h | eval PCR=(Total\_orig\_bytes-Total\_resp\_bytes)/(Total\_orig\_bytes+Total\_resp\_bytes) | felds id.orig\_h id.resp\_h Total\_orig\_bytes Total\_resp\_bytes PCR

### **Data Transfer Size Limits**

- 1. Generate a table from the conn log including the id.orig\_h, id.resp\_h, id.resp\_p, and sum(orig\_bytes).
- 2. Sort the results by the largest sum (orig\_bytes).
- 3. Examine each host and determine if there is a legitimate reason for uploads to that destination.

The second method analyzes the frequency, and sizes, of outbound transfers from each source:

- 1. Generate a table from the conn log including id.orig\_h, id.resp\_h, id.resp\_p, and count(orig\_bytes).
- 2. Sort the results by the largest count(orig\_bytes).
- 3. Examine the results and determine the reason for all the connections with the same amount of data fowing from the source to the destination.

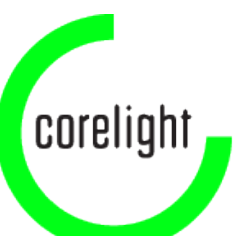

### There are lots of workflows here that could be largely automated.

How to threat hunt with Open NDR + MITRE ATT&CK® **THREAT HUNTING GUIDE** Archive Collected Data Automated Collection Automated Exfltration BITS Jobs Brute Force Command Line Interface PowerShell Commonly Used Ports/Non-Standard Ports Data from Network Shared Drive Data Transfer Size Limits Drive-By Compromise Encrypted Channel External Remote Services Fallback Channels, Multi-Stage Channels Forced Authentication Ingress Tool Transfer Install Root Certificate **Network Sniffing** Network Service Scanning Network Share Discovery Non-Application Layer Protocol Non-Standard Ports Port Knocking Proxy Remote Desktop Protocol Remote Services Remote System Discovery Server Software Component: Web Shell Spearphishing Attachment Spearphishing Link Web Service Windows Admin Shares

Source: Corelight

## Threat hunting maturity model

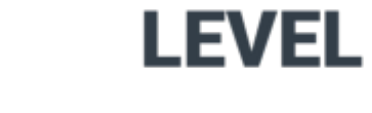

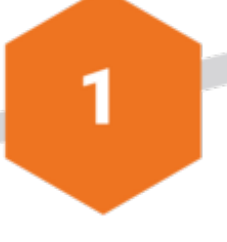

### **LEVEL**

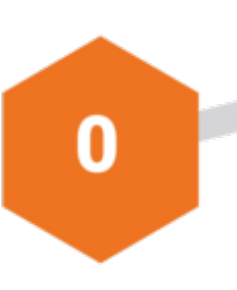

### **INITIAL**

- Relies primarily on automated alerting
- Little or no routine data collection

### **MINIMAL**

- Incorporates threat intelligence indicator searches
- · Moderate or high level of routine data collections

- created by others
- . High or very high level of routine data collection

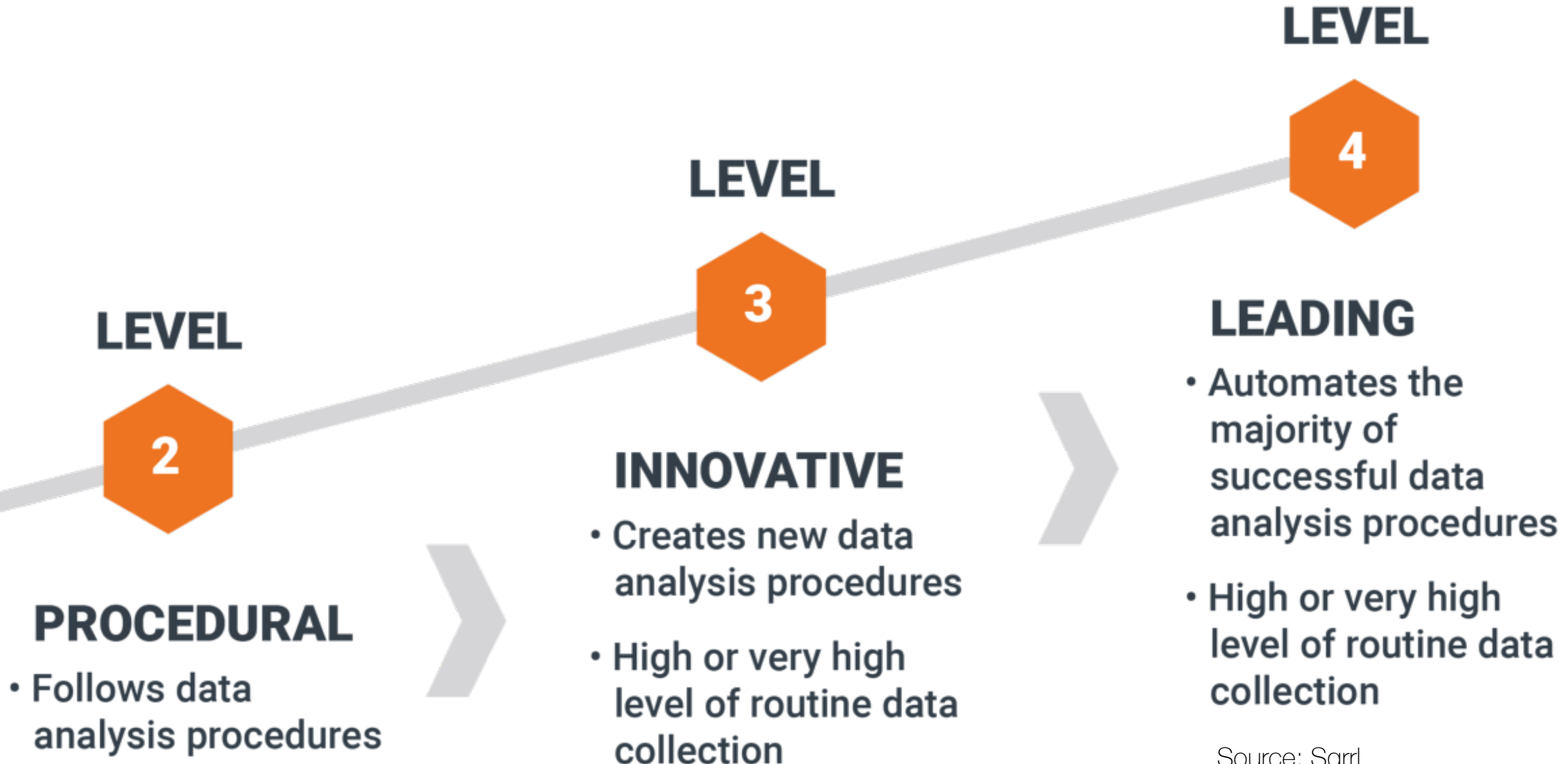

Source: Sqrrl

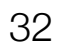

## Threat hunting maturity model

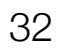

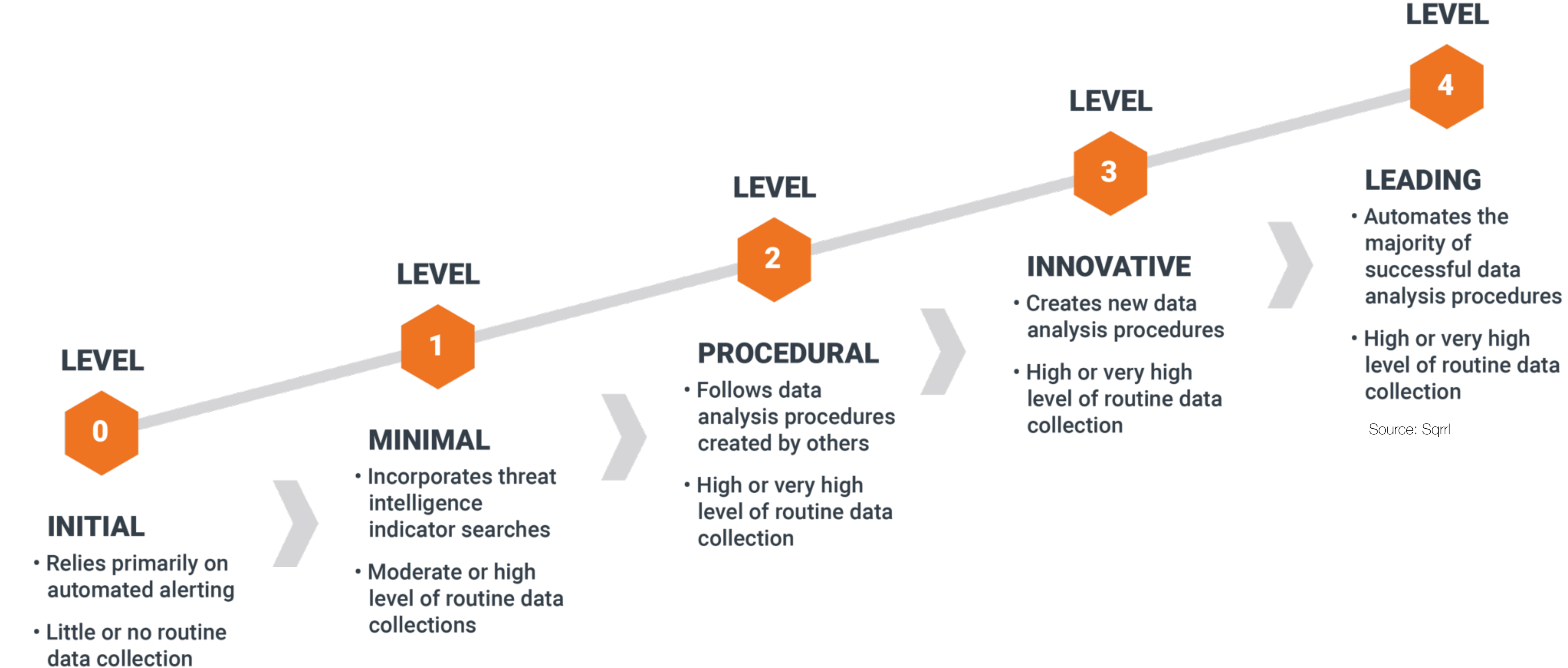

### Use AI to level up less experienced security teams

## Conclusion

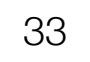

## Support, not replace, the analyst

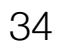

- Automated intrusion detection
	- We remain limited to finding what we can describe
- Paradigm Shift: Threat hunting
	- Assume you have been compromised already find them
	- Analysts drive tools support through visibility and automation
- Add AI to the toolbox to support analysts
	- Provide triggers and insights; guide assessment and workflow Use AI for what it's good at: deriving patterns from existing data

### *Beyond Detection: AI's Potential For Supporting Threat Hunters*

### **LITTLE BOBBY** BUY MY NEW JUST A JOKE. ARTIFICIAL INTELLIGENCE IT'S ARTIFICIAL NETWORK SECURITY INTELLIGENCE! APPLIANCE!!! **IS THAT** A ZEEK  $STICKER$ ? PAT  $\theta$  and  $\theta$

### Robin Sommer

- Corelight, Inc.
- [robin@corelight.com](mailto:robin@corelight.com)

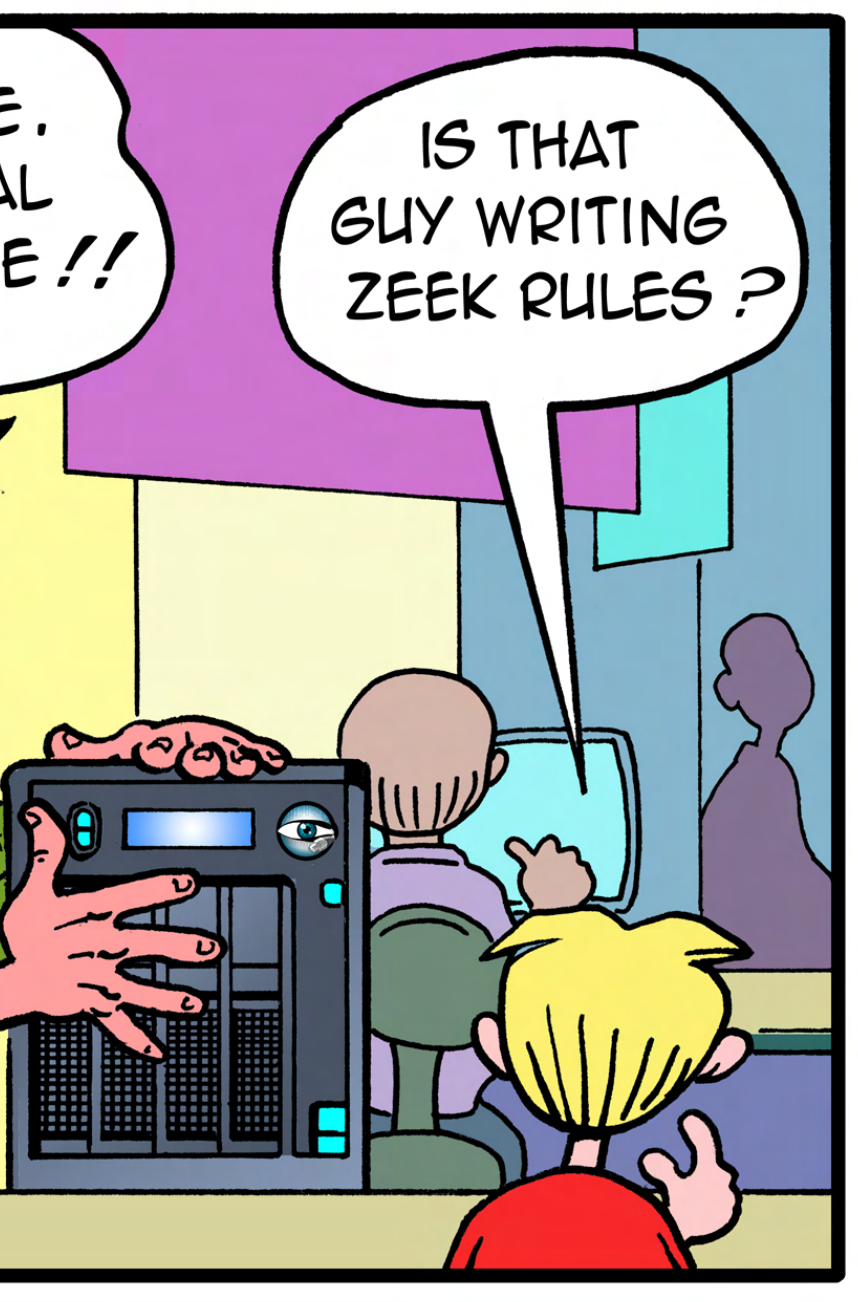

### by Robert M. Lee and Jeff Haas

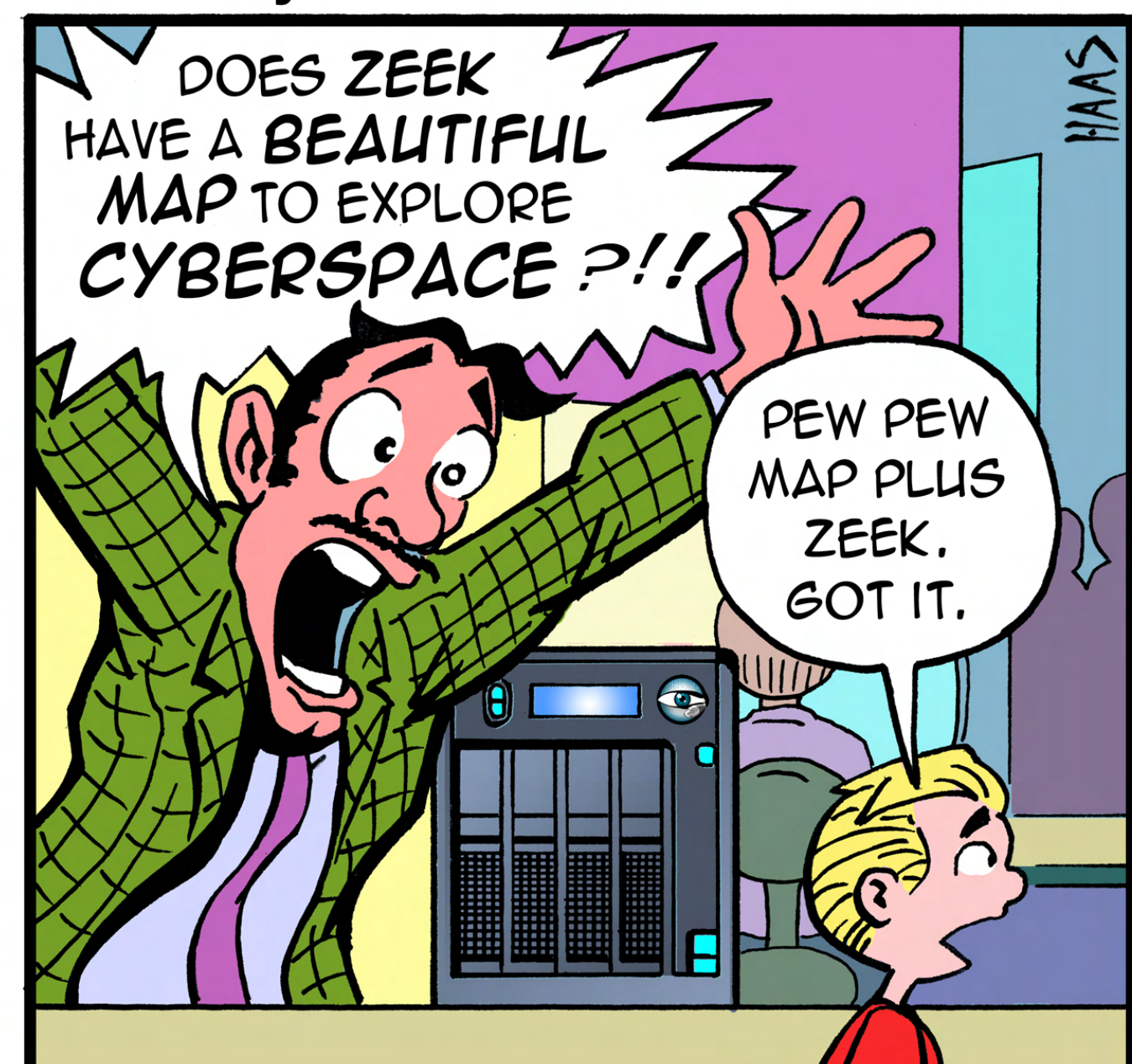

www.littlebobbycomic.com/projects/week-239